## Wymagania edukacyjne dla uczniów na poszczególne oceny z przedmiotu INFORMATYKA dla klasy VIII.

Rozumienie, analizowanie i rozwiązywanie problemów

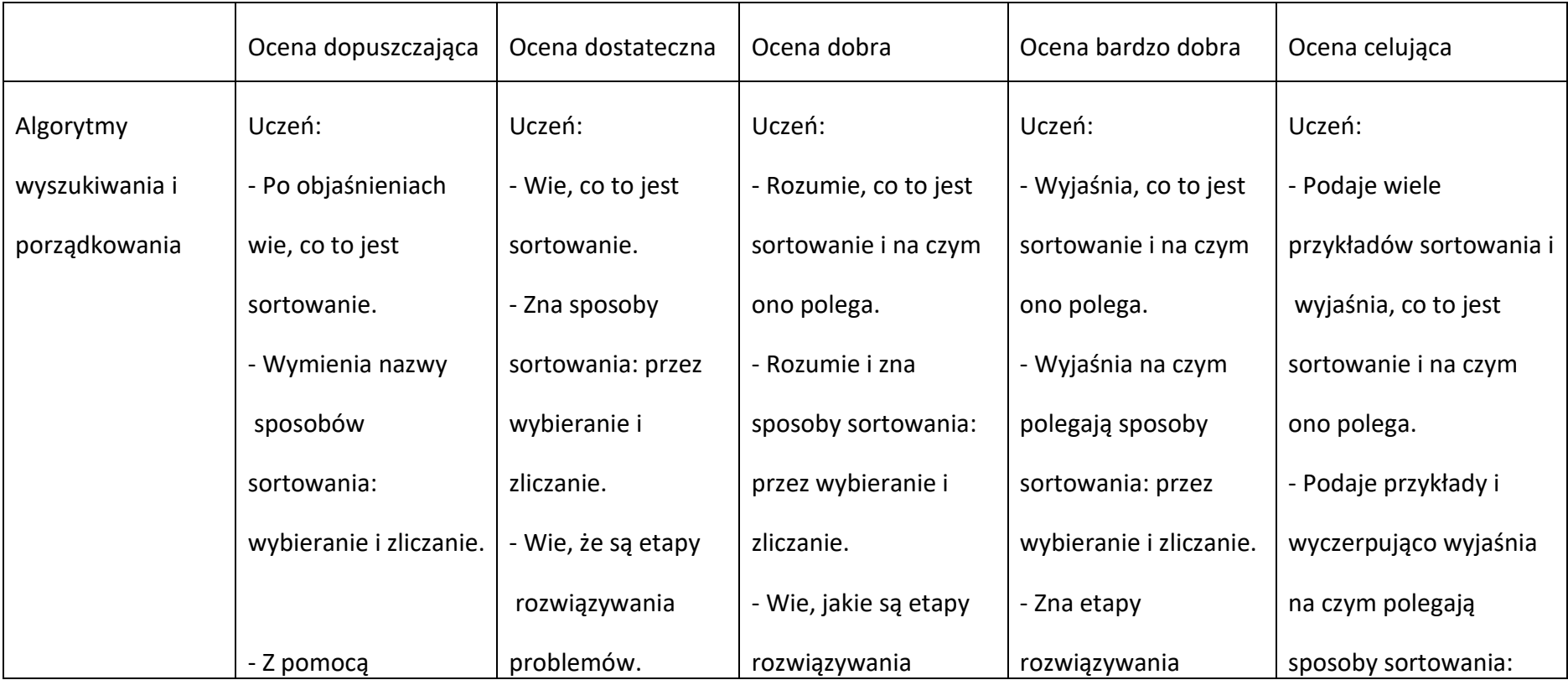

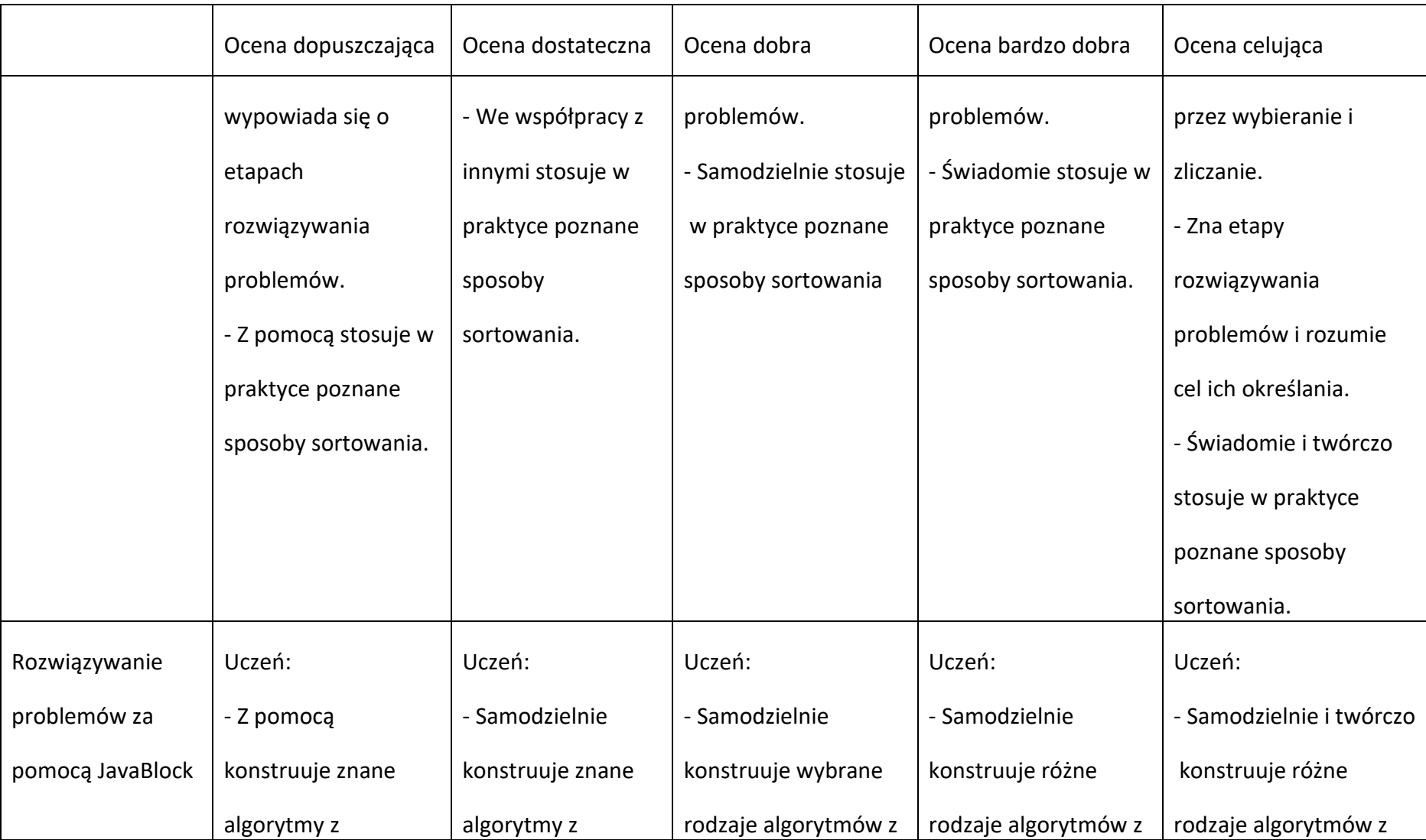

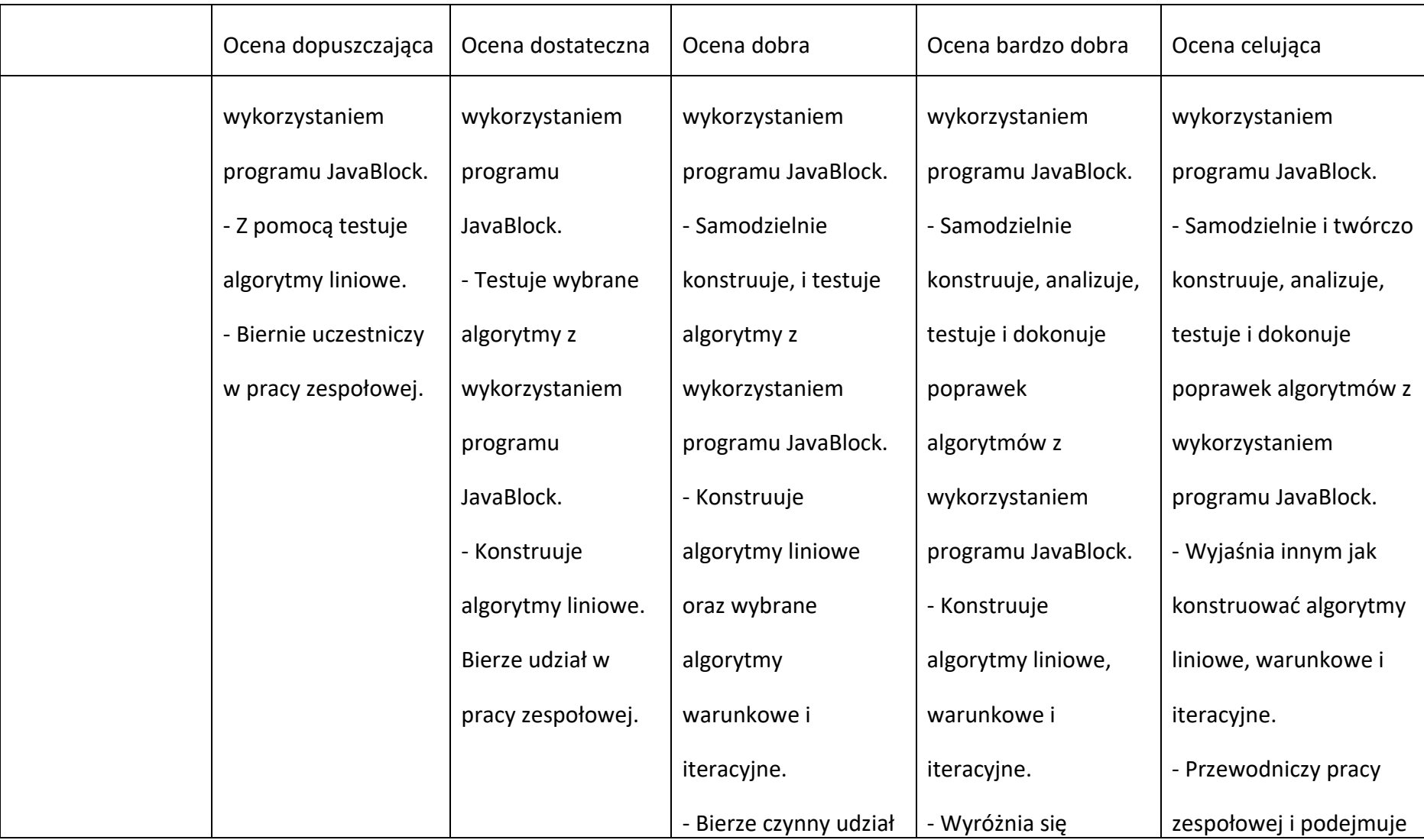

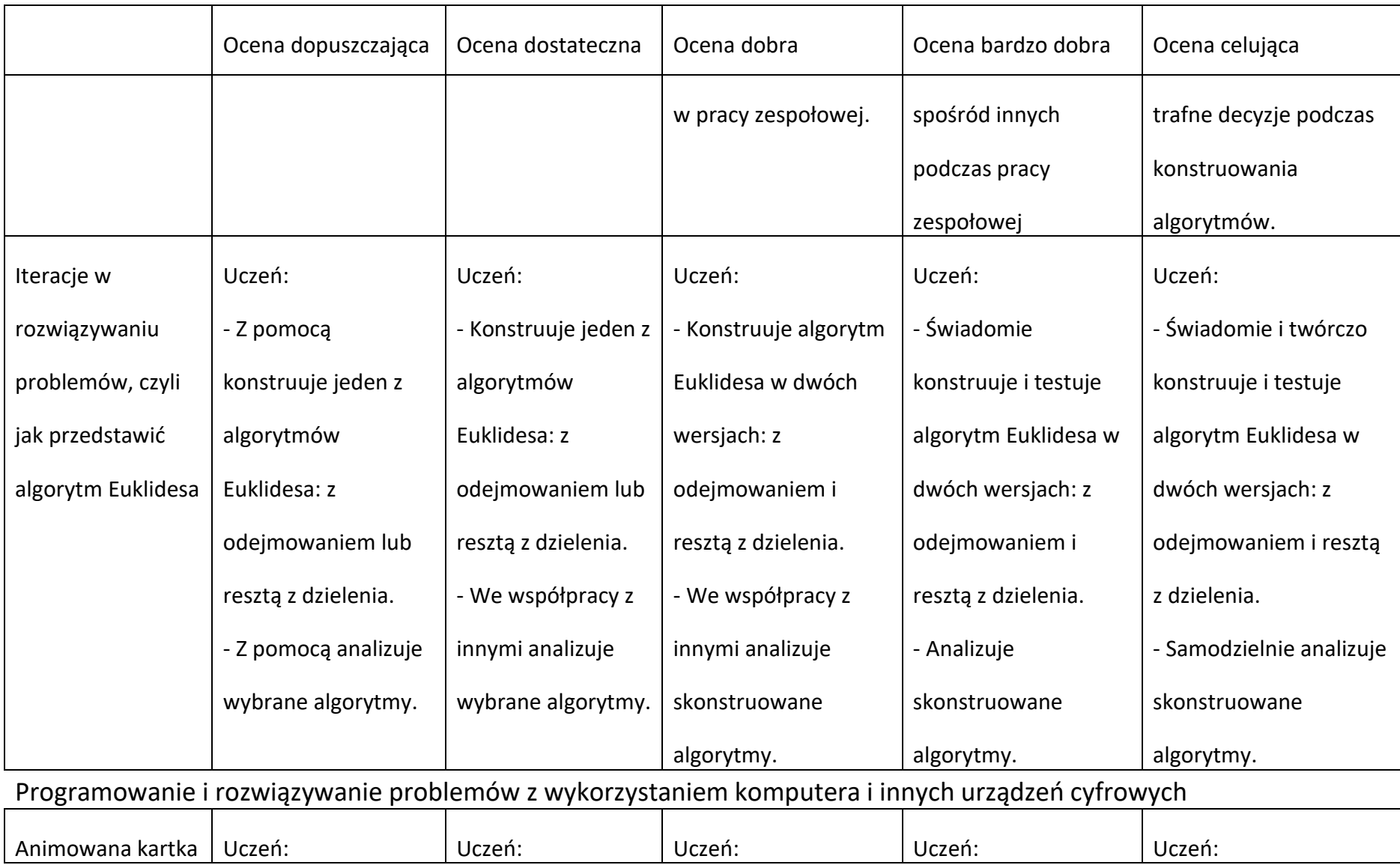

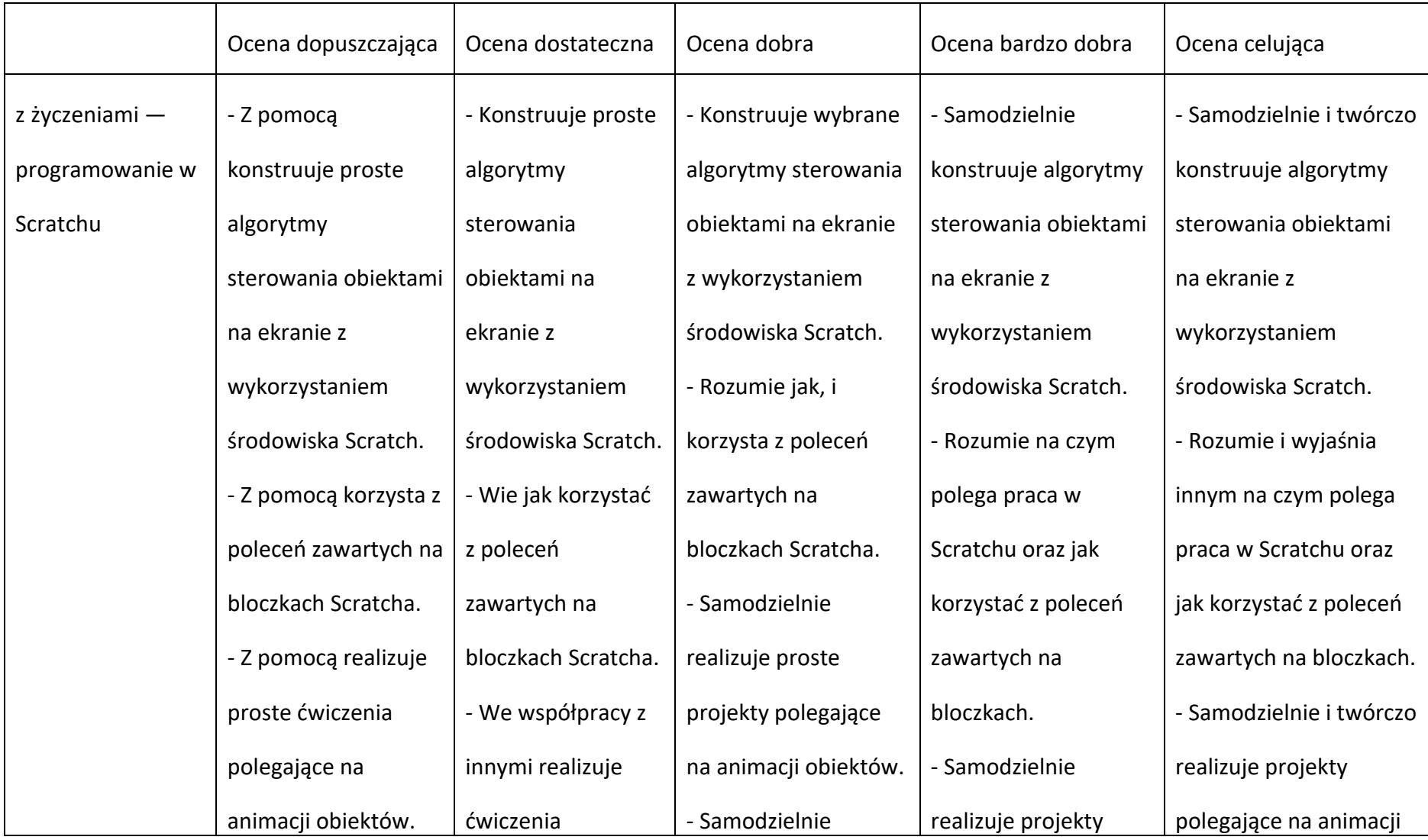

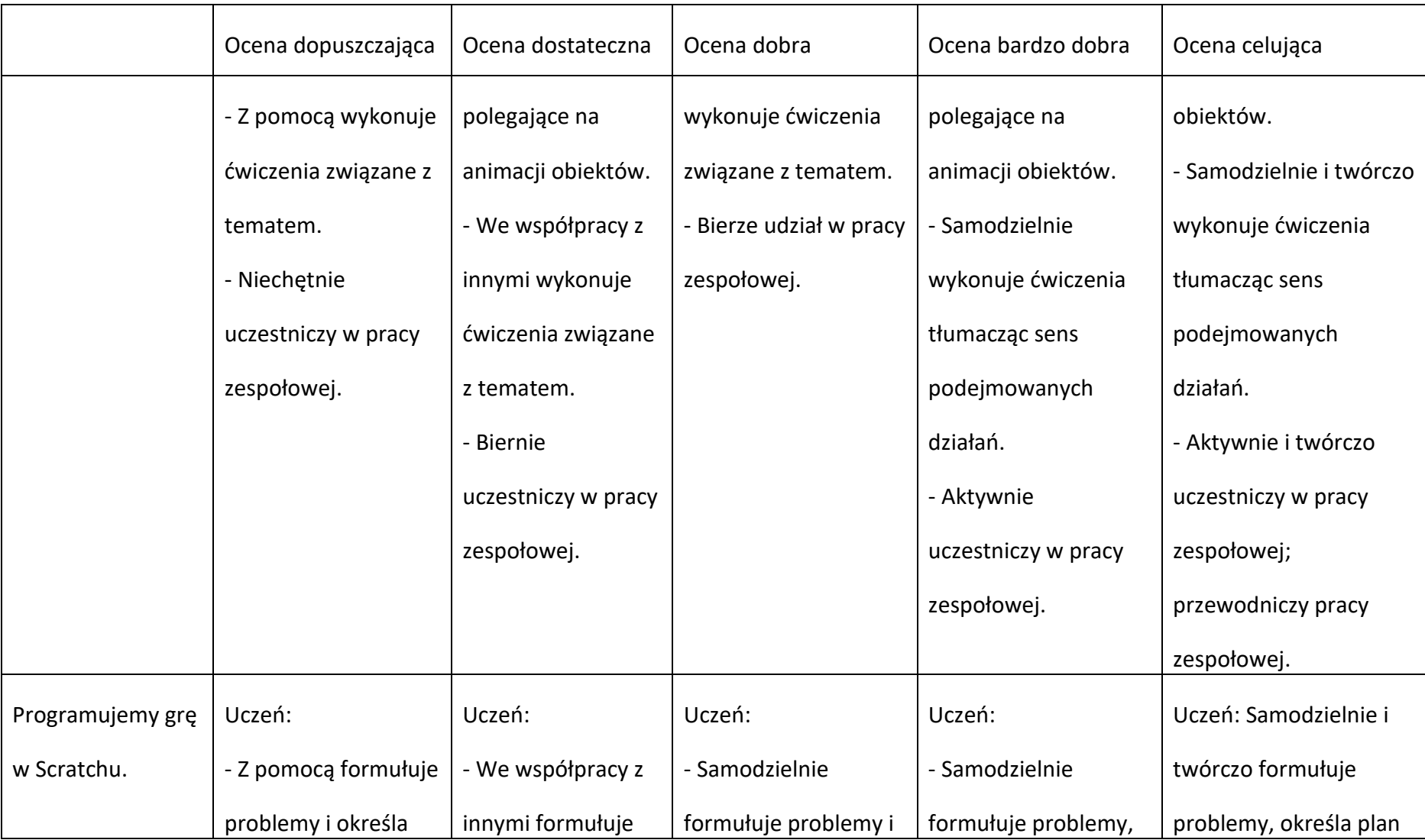

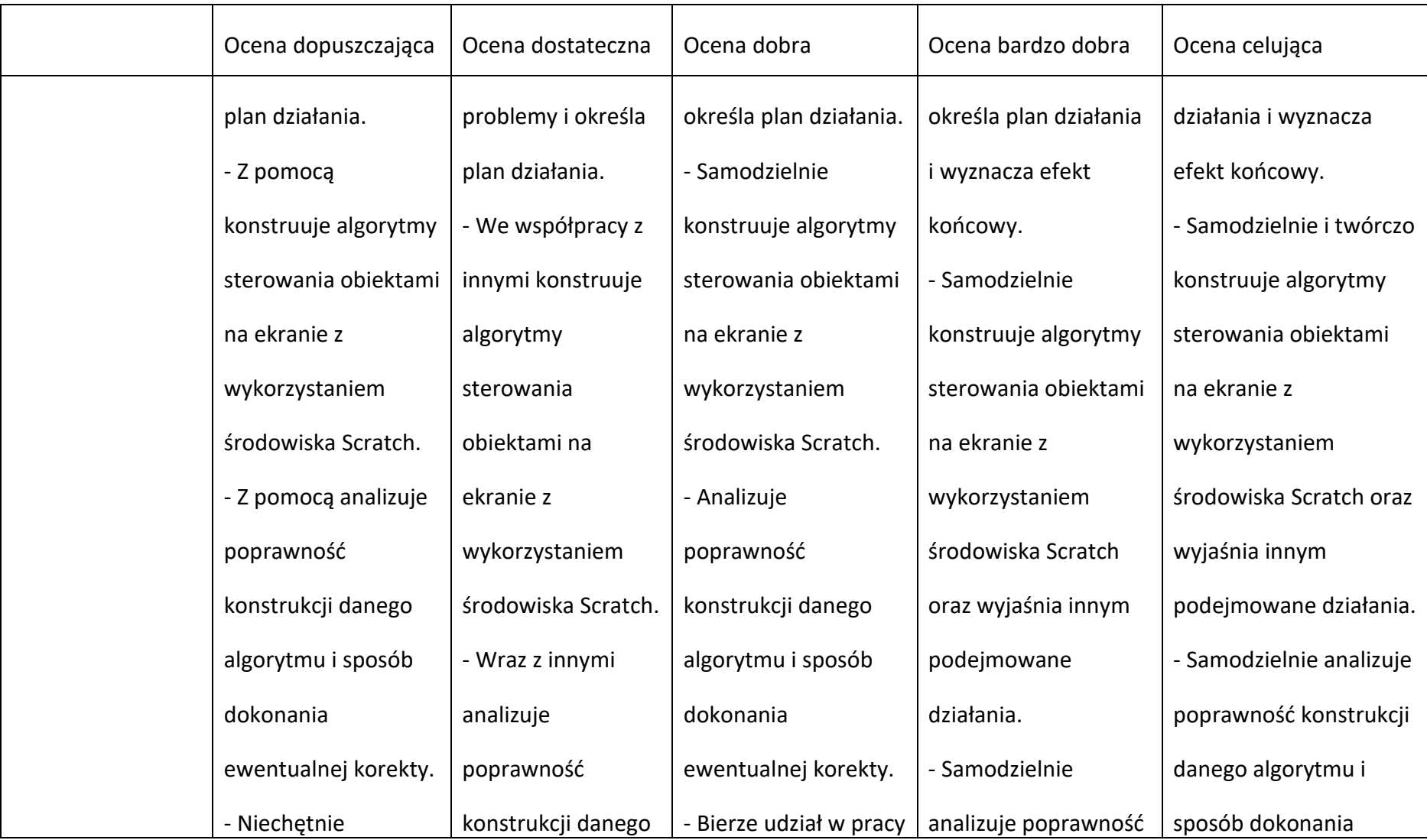

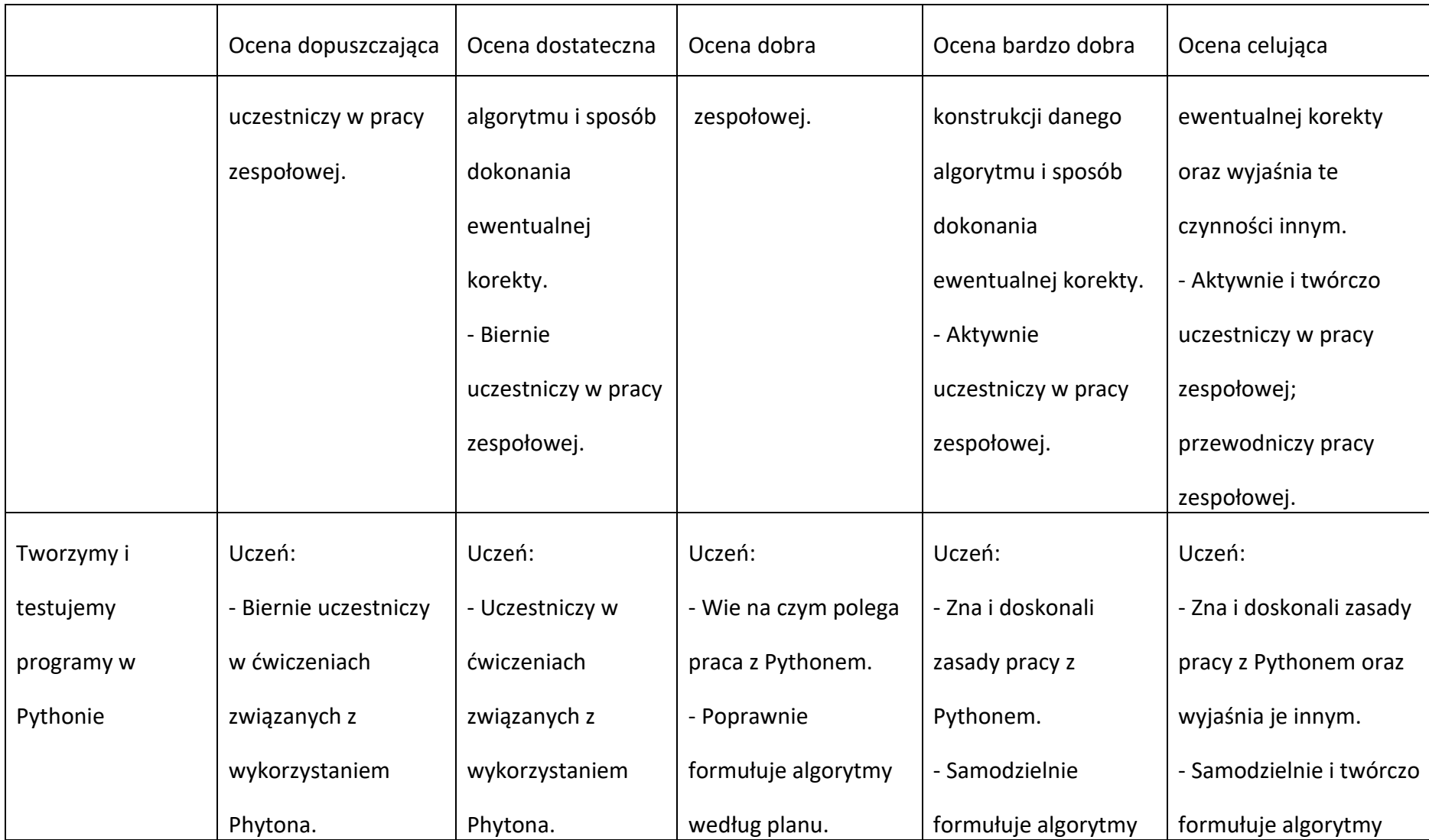

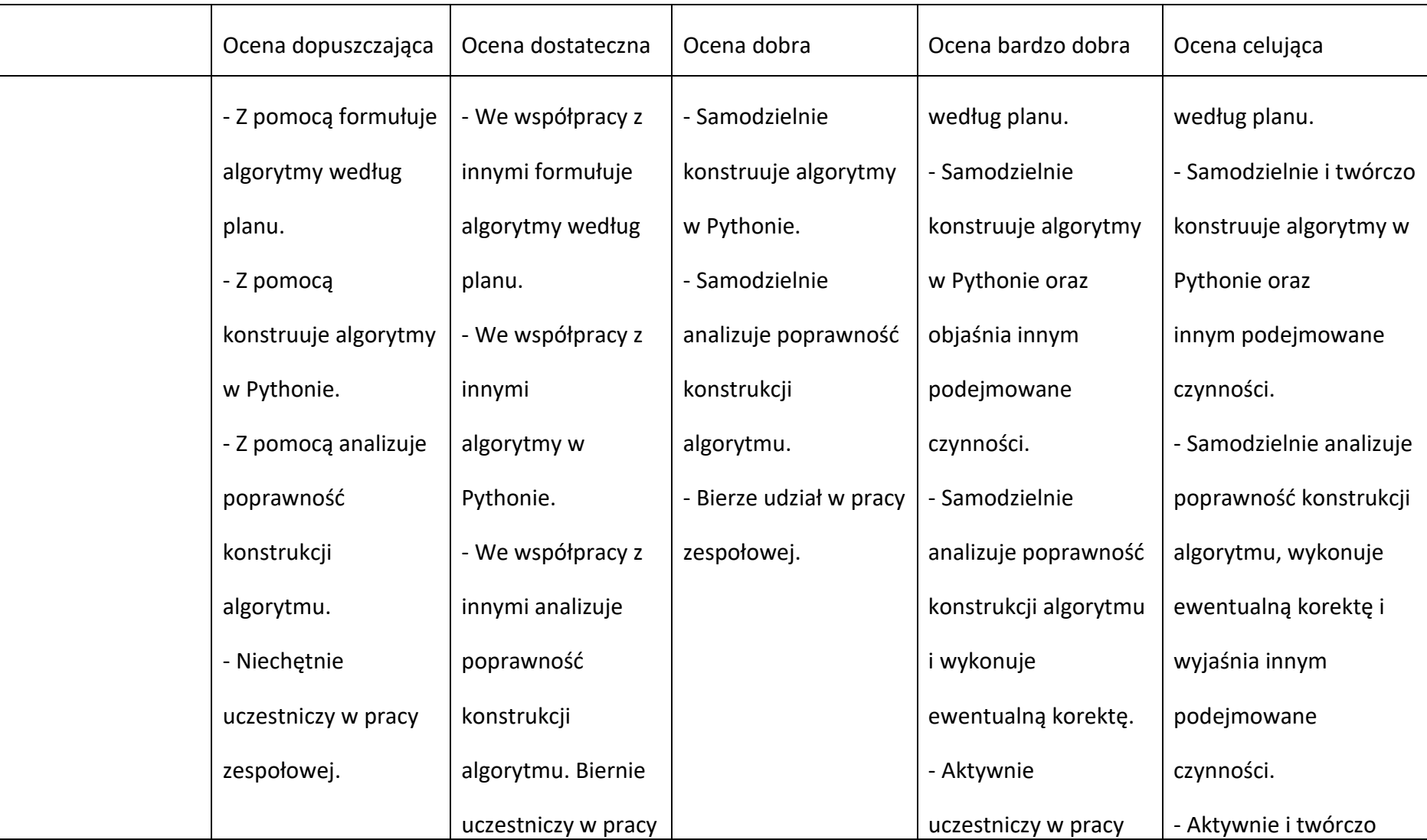

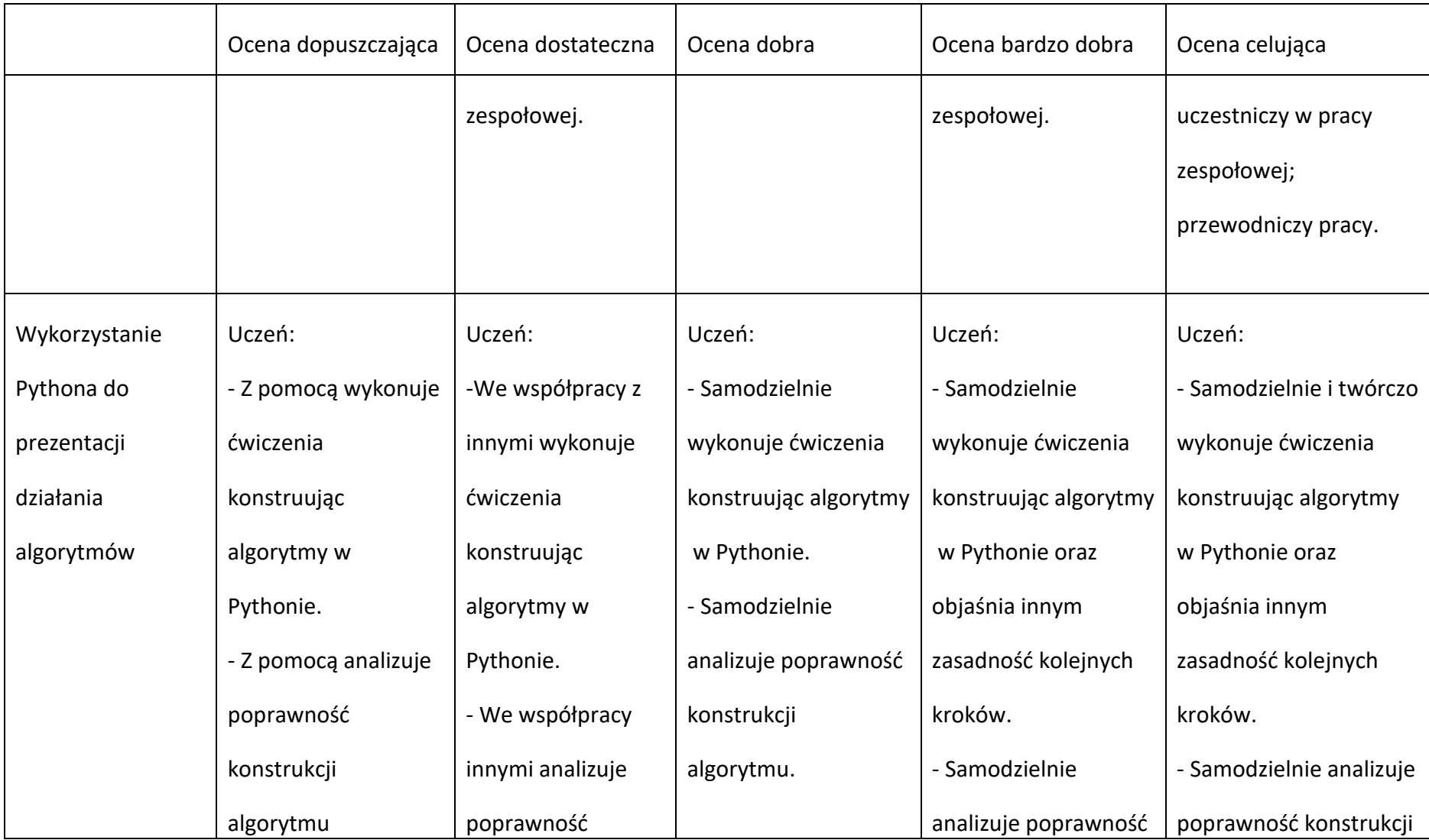

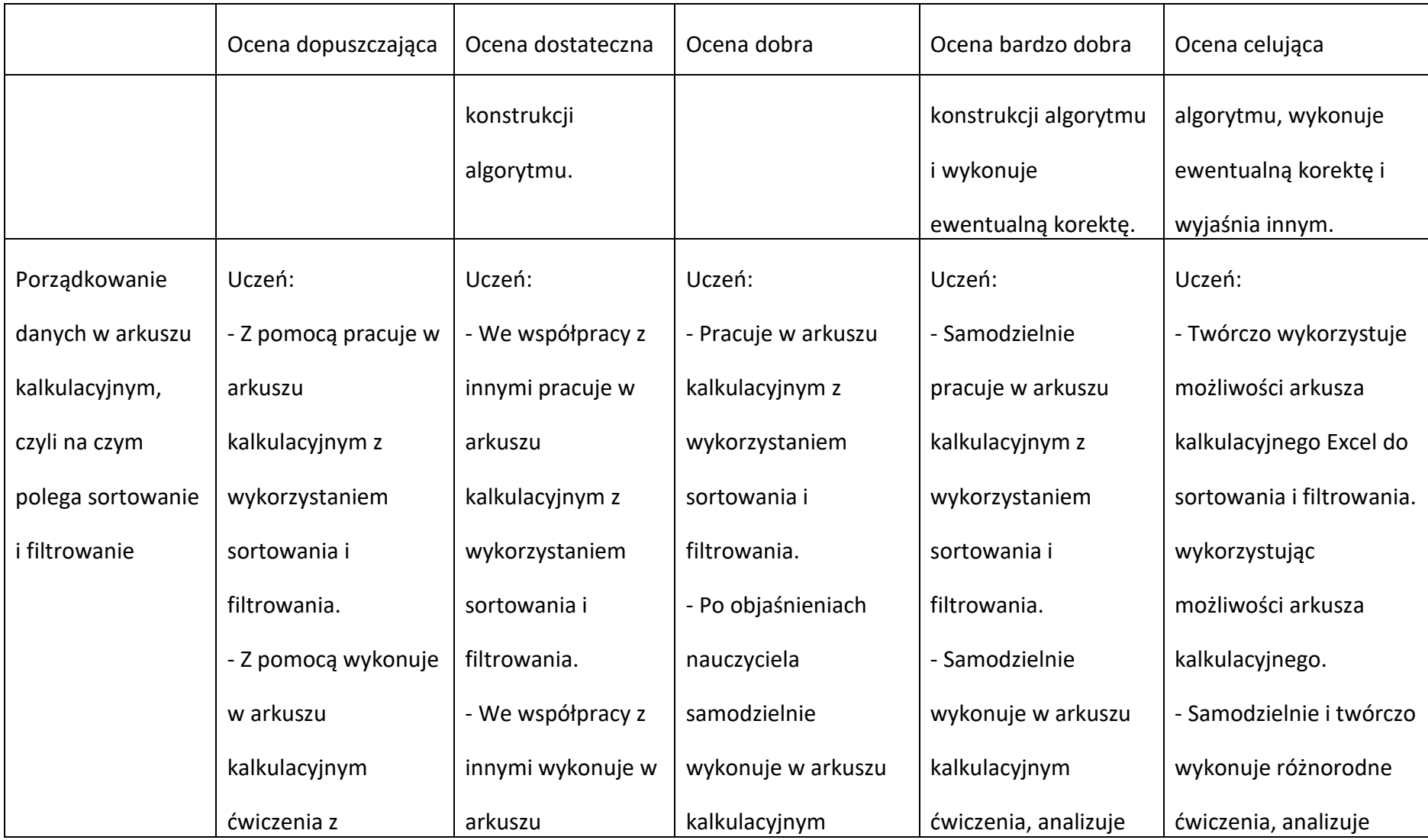

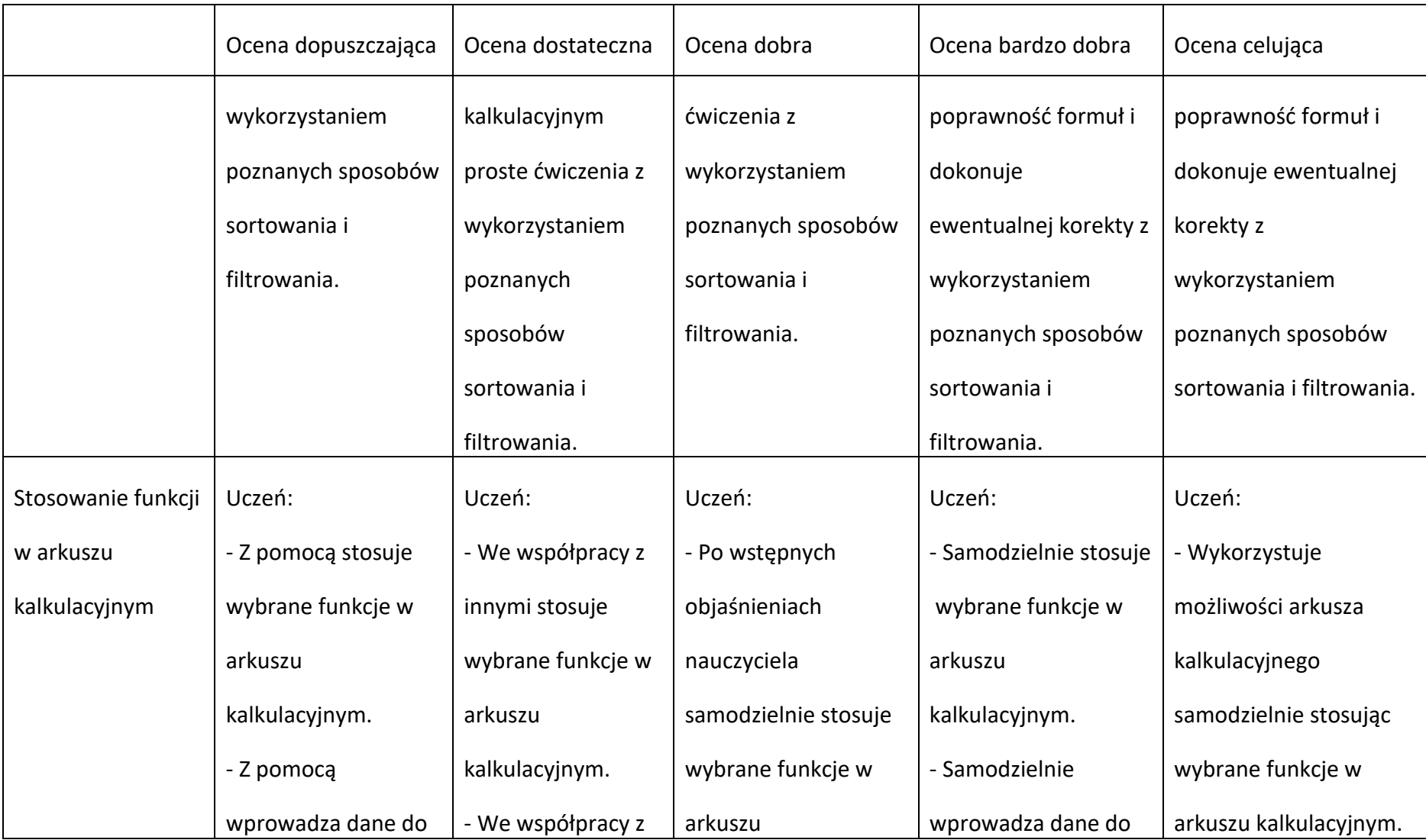

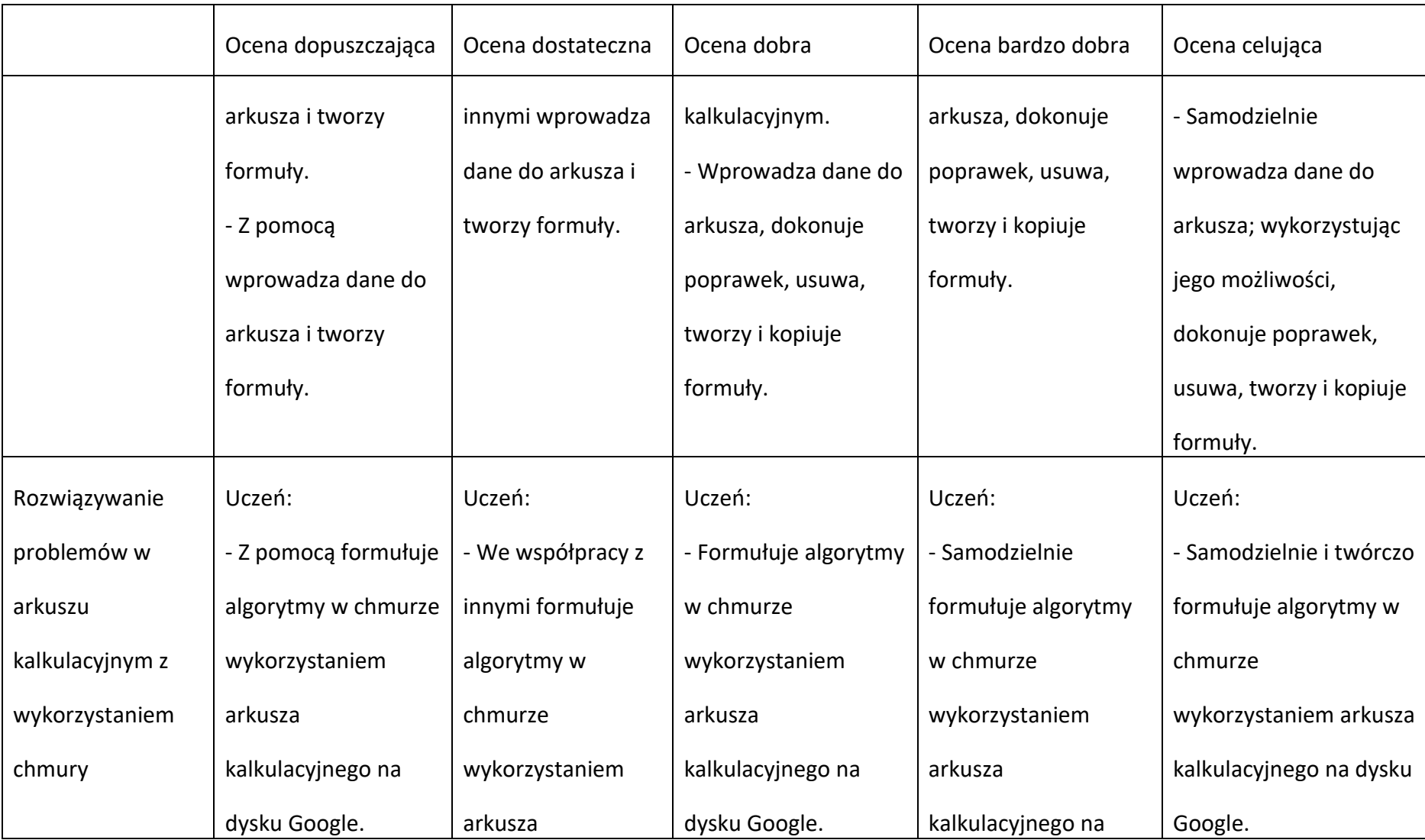

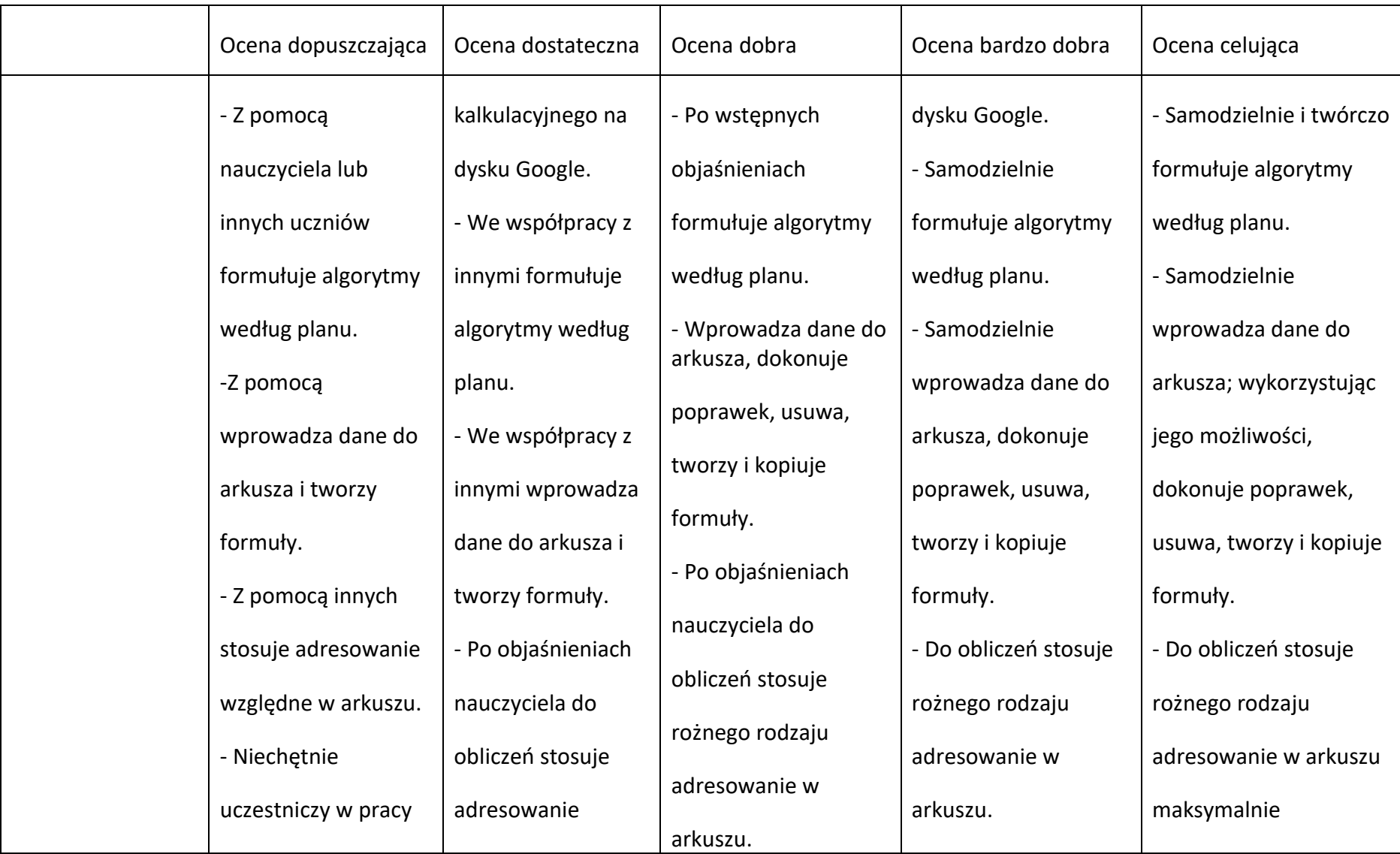

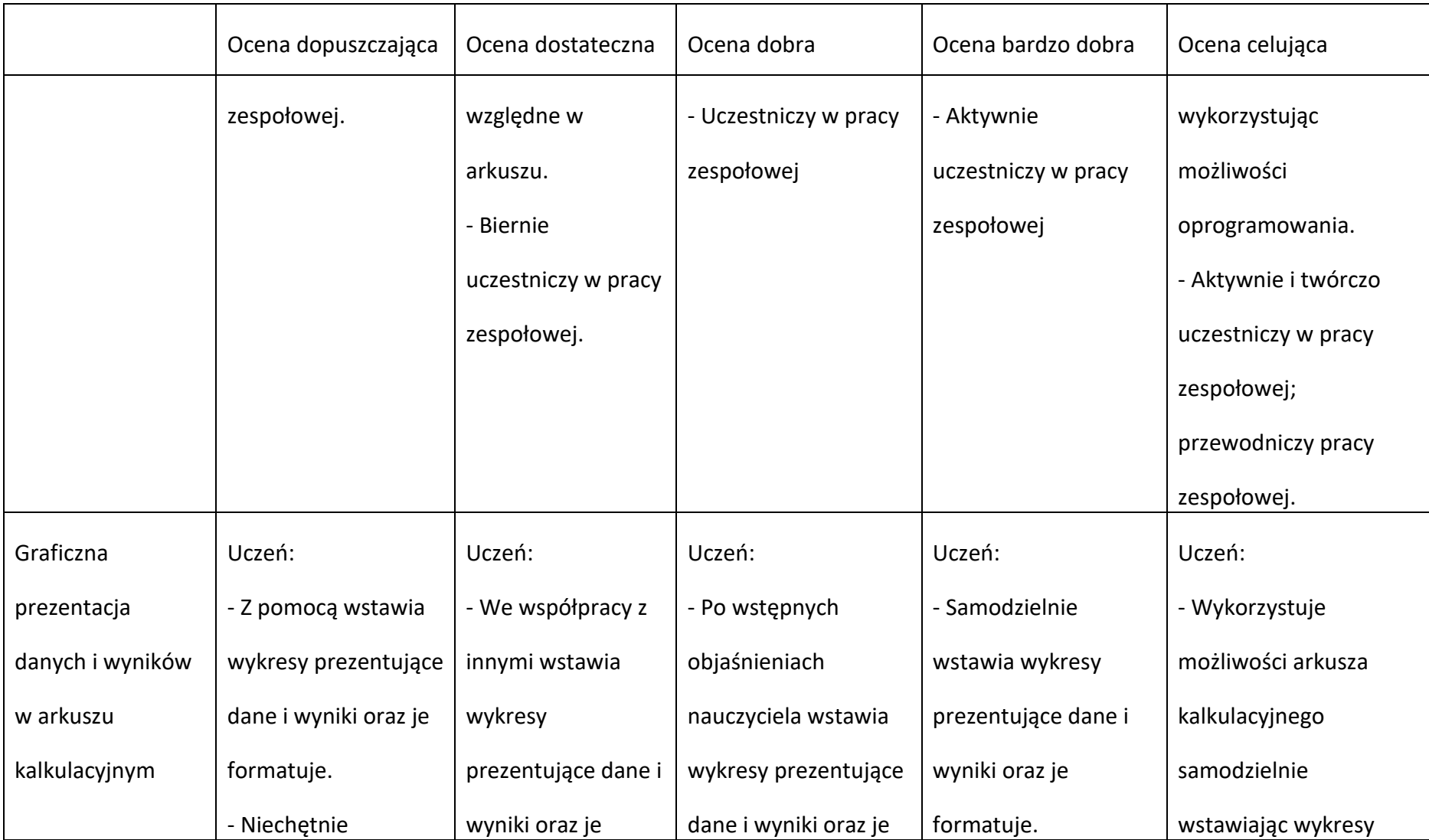

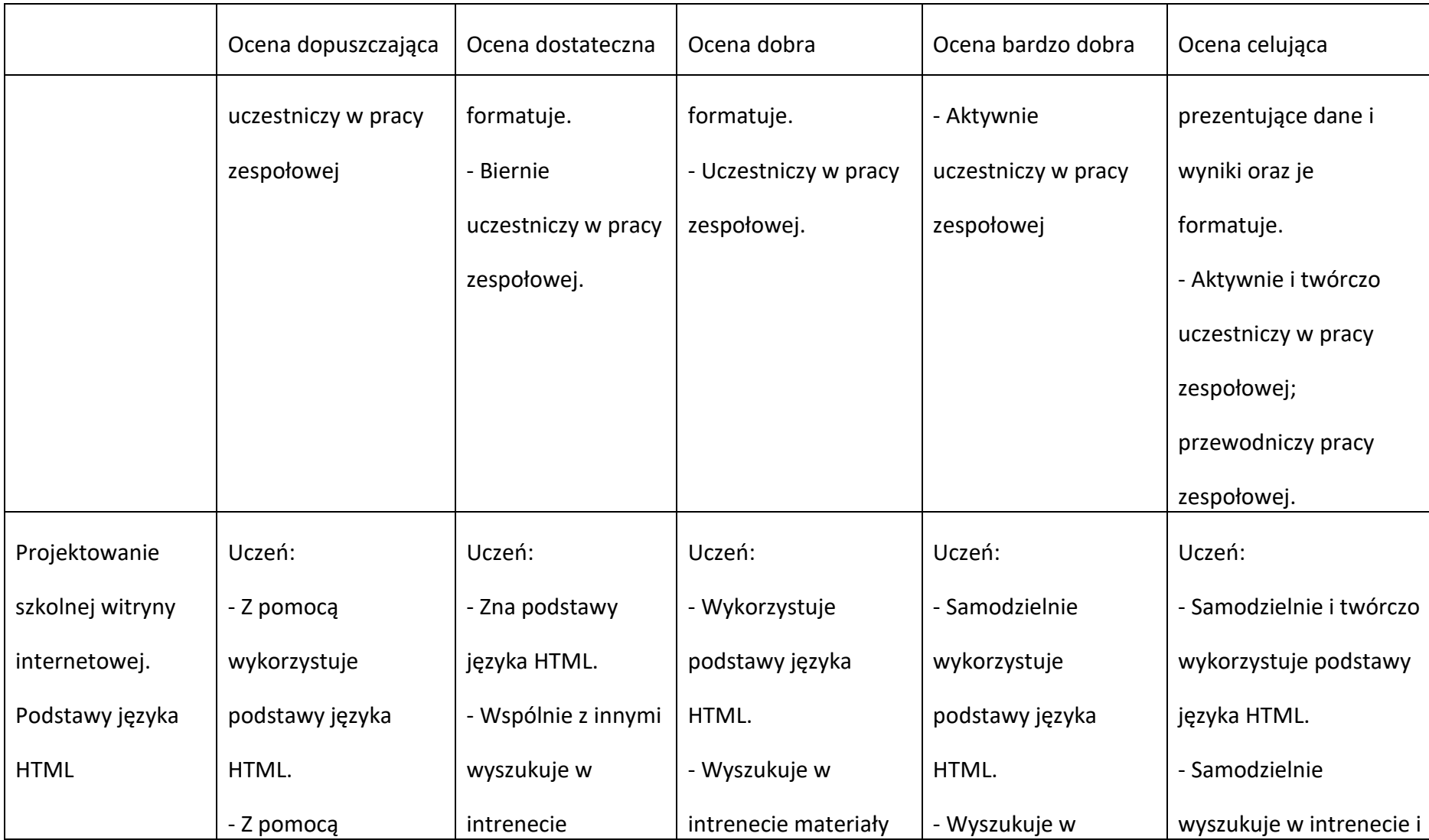

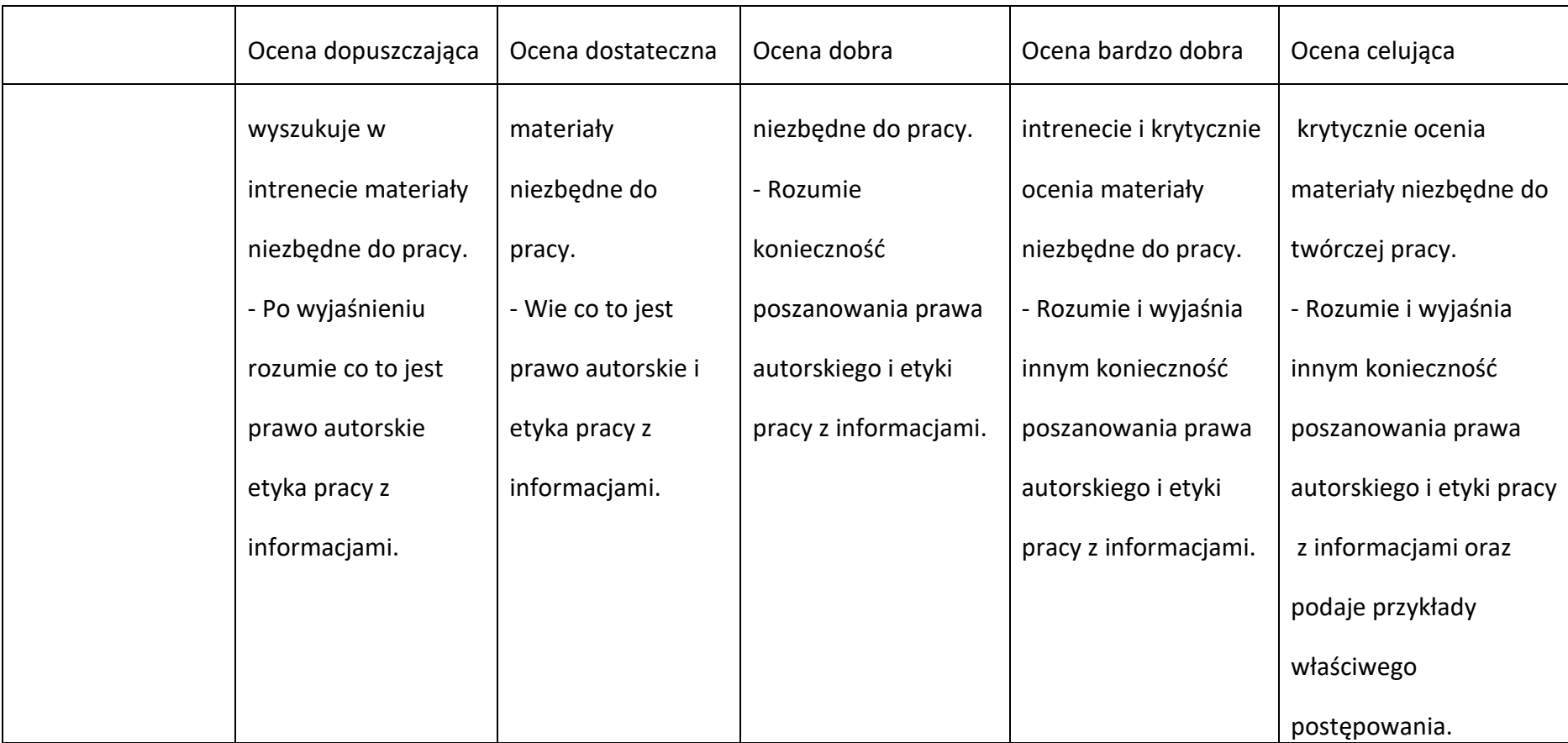

Realizacja projektów z wykorzystaniem komputera, aplikacji i urządzeń cyfrowych

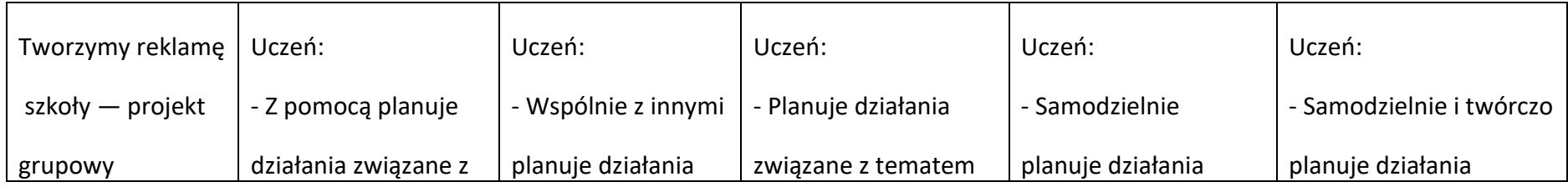

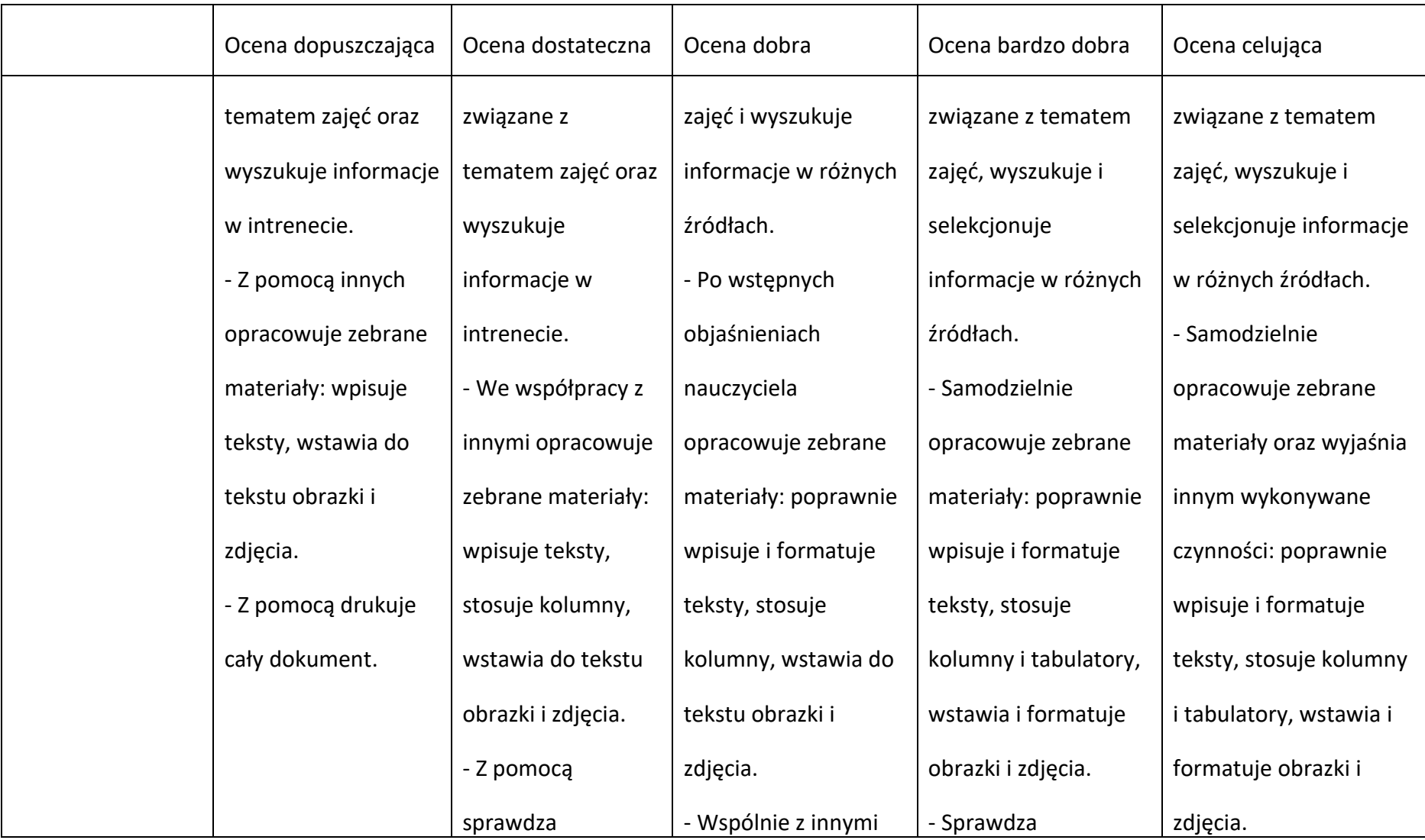

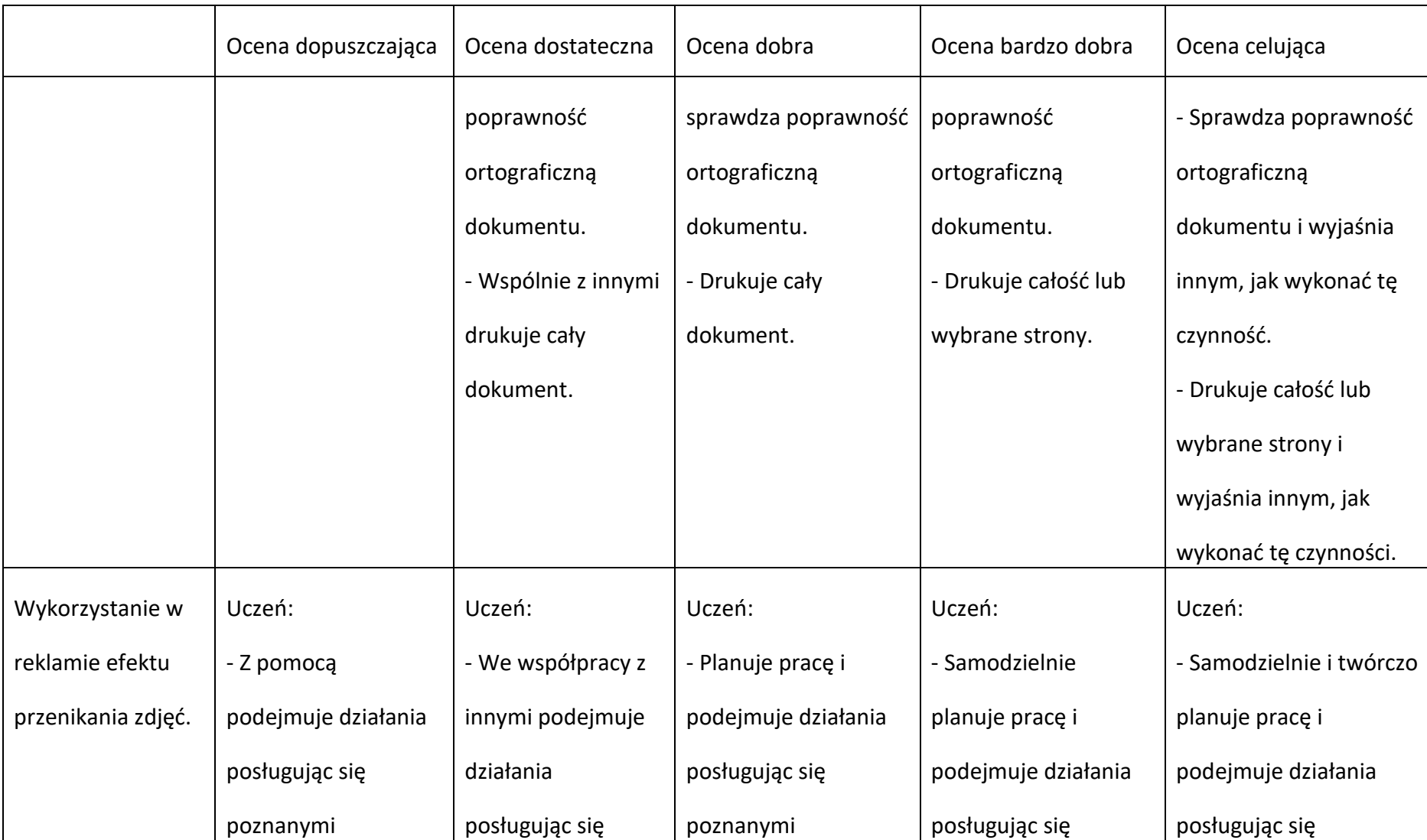

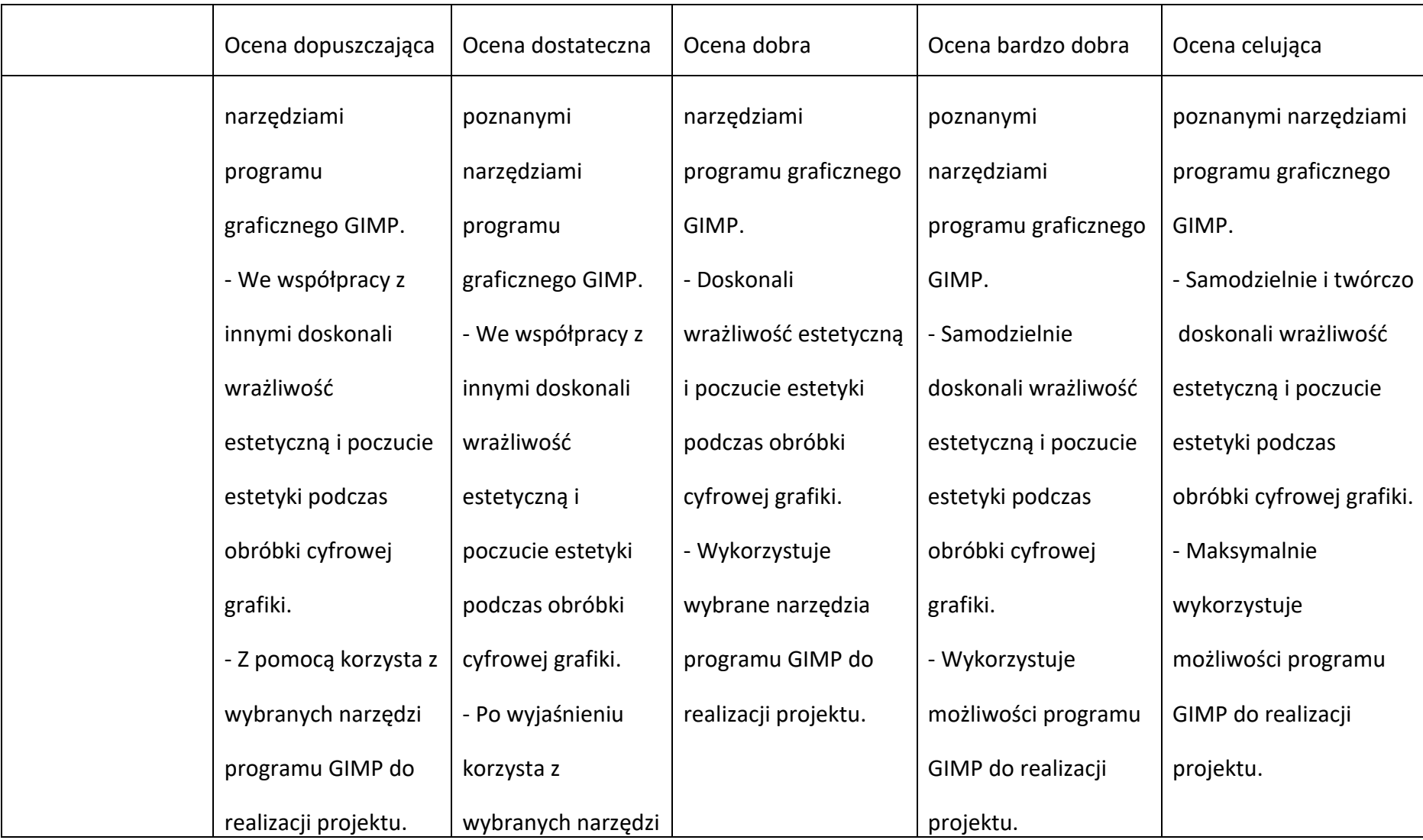

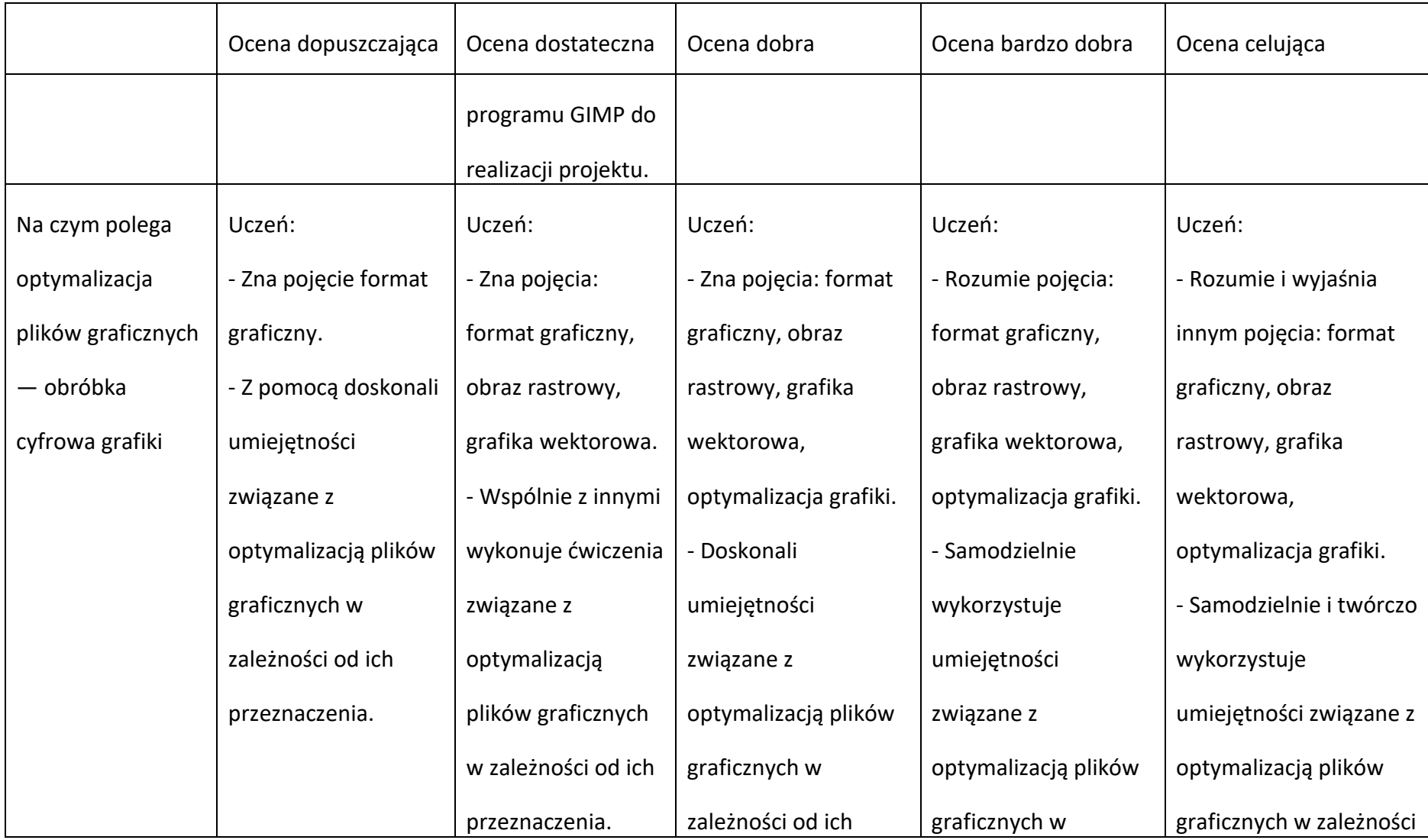

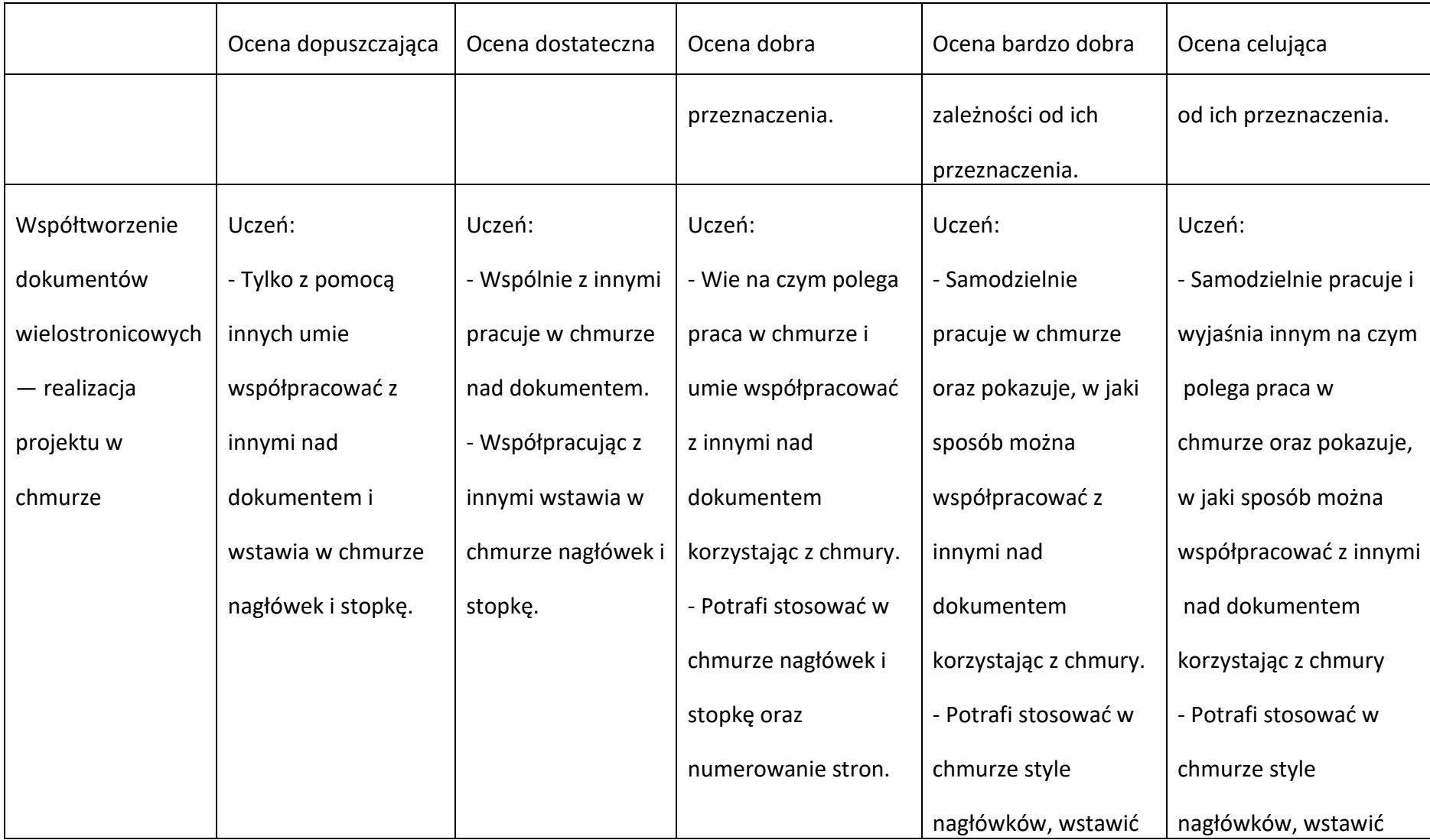

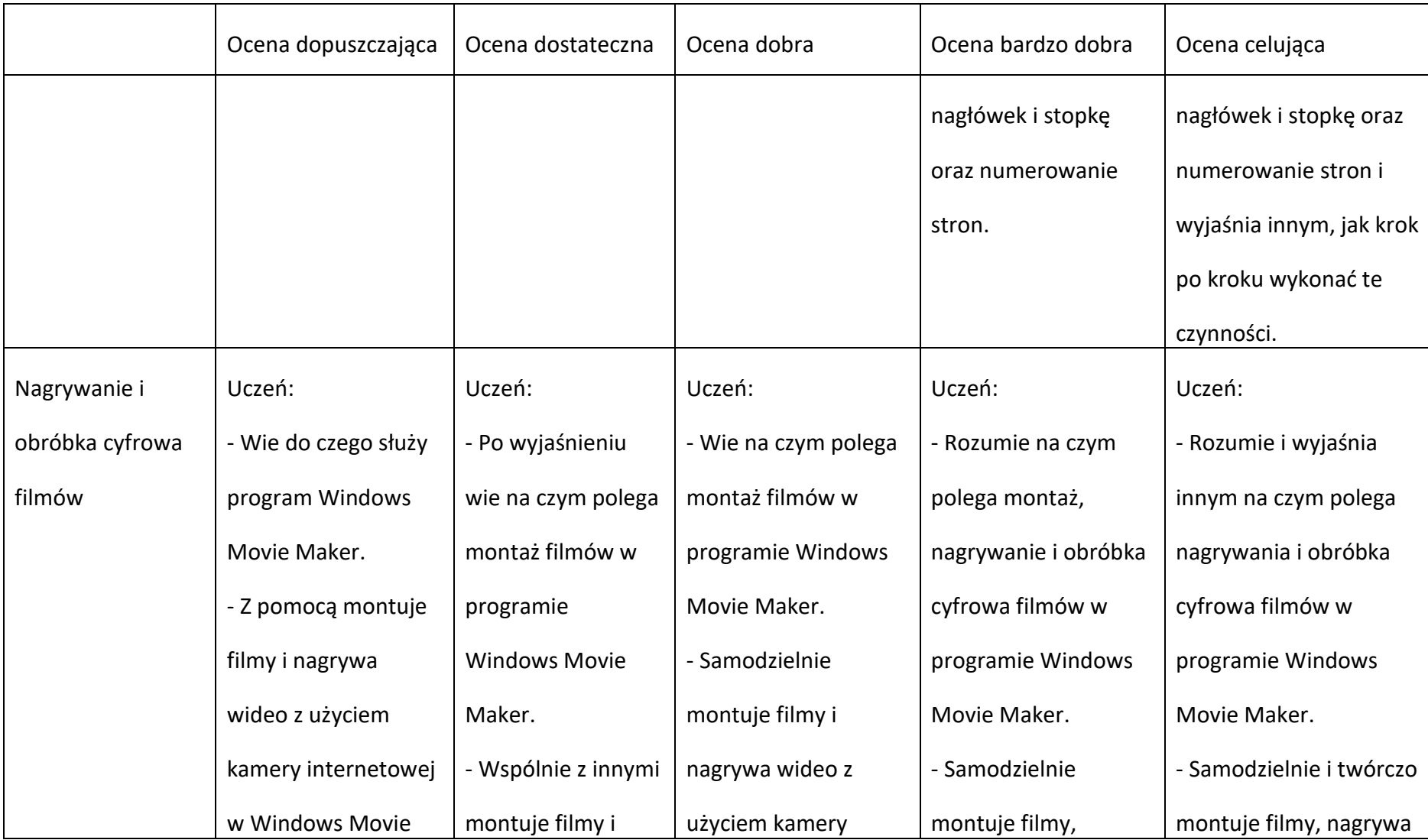

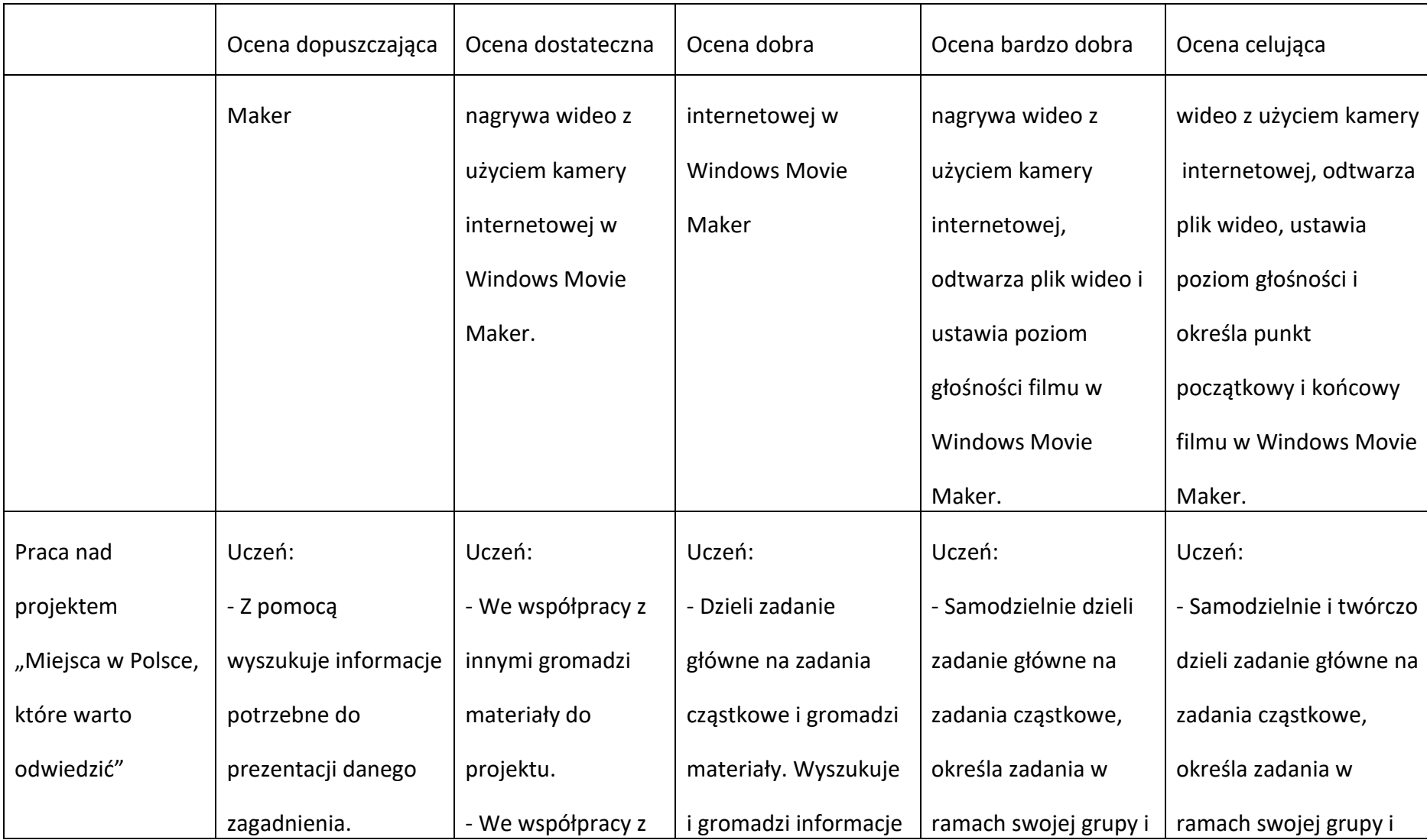

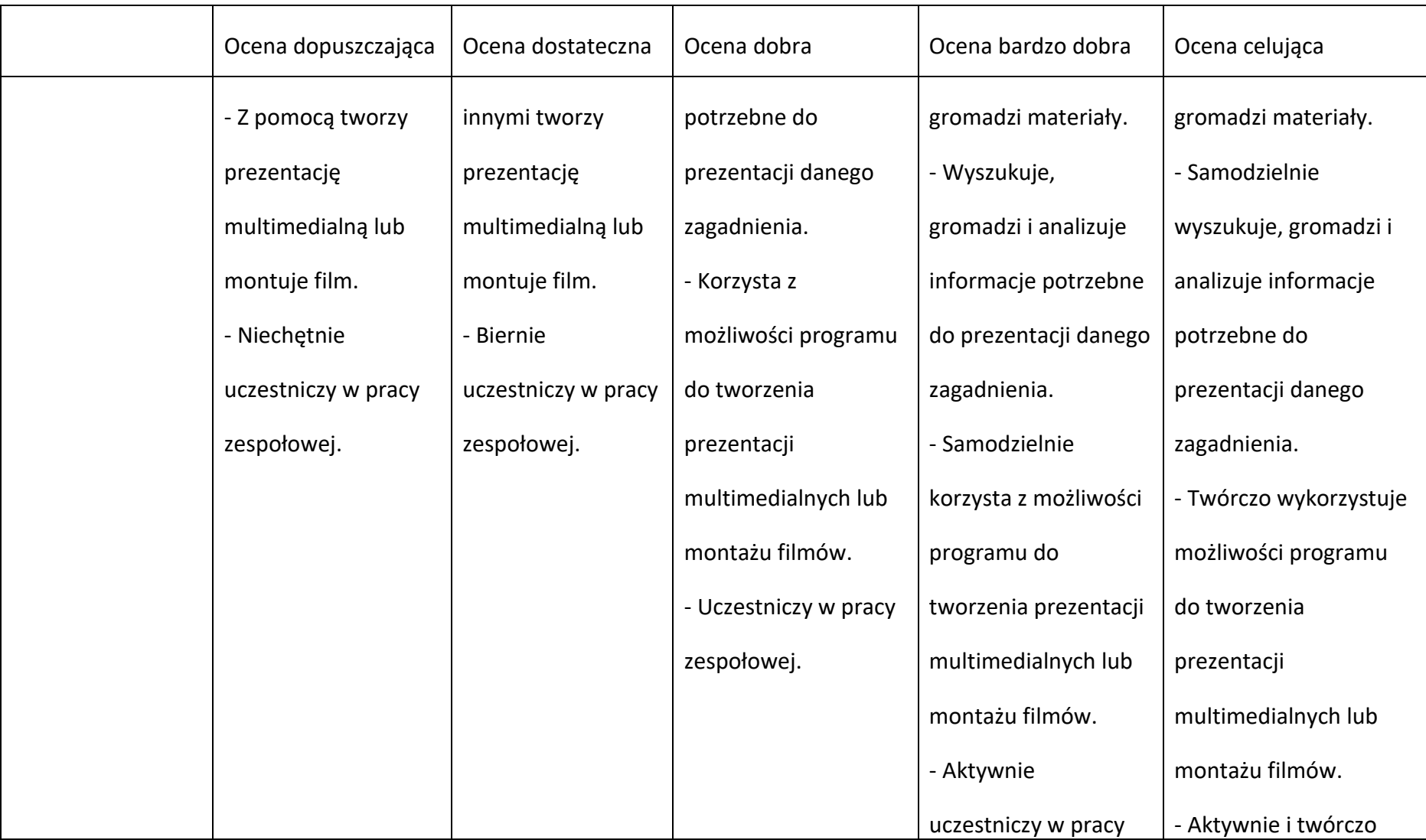

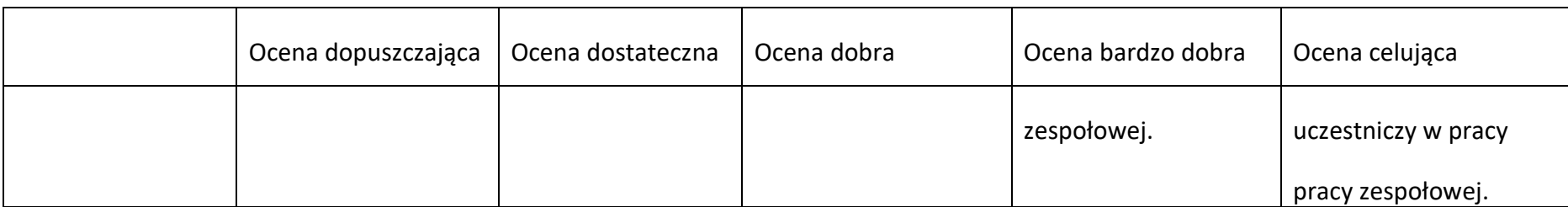

Posługiwanie się komputerem, urządzeniami cyfrowymi i sieciami komputerowymi. Przestrzeganie prawa i zasad BHP

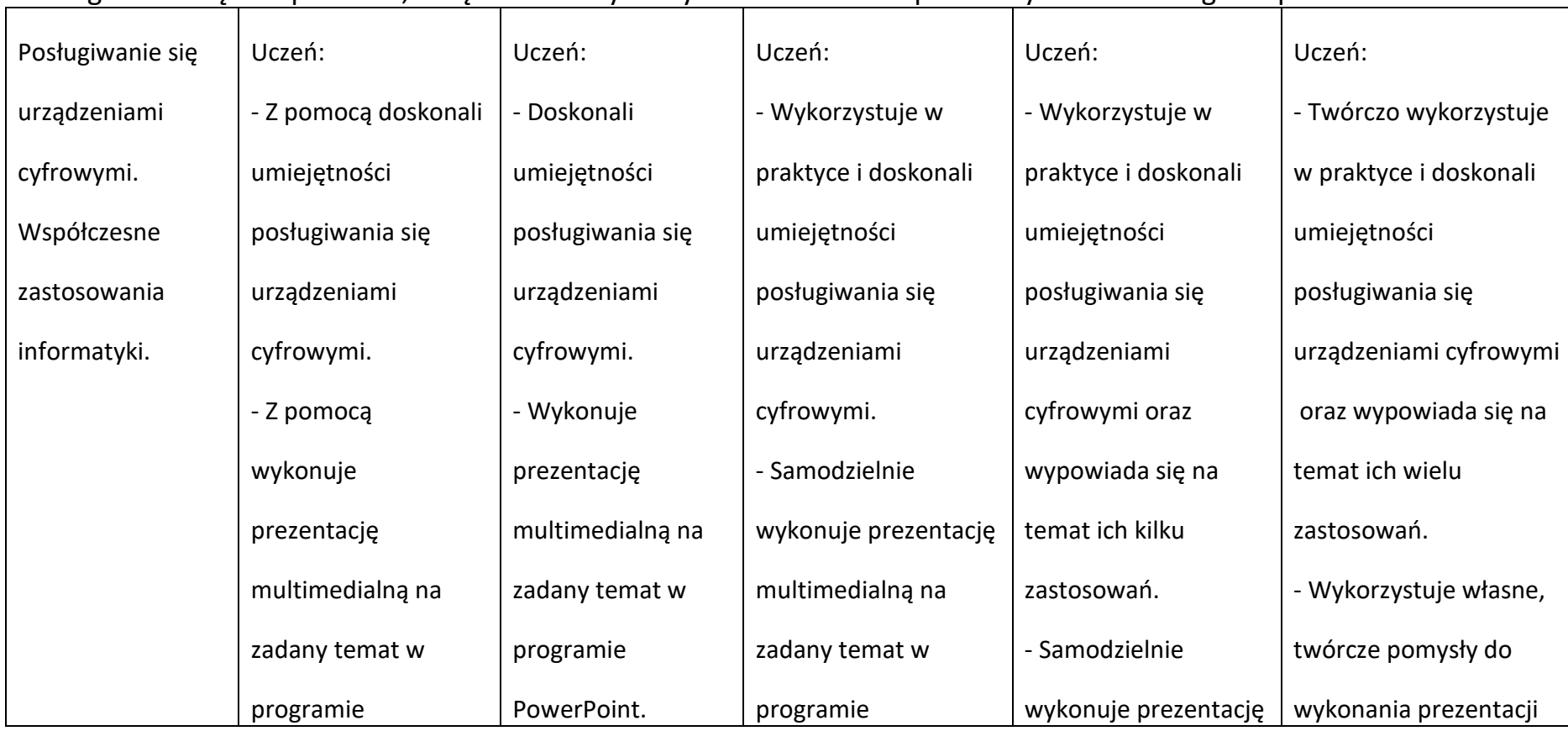

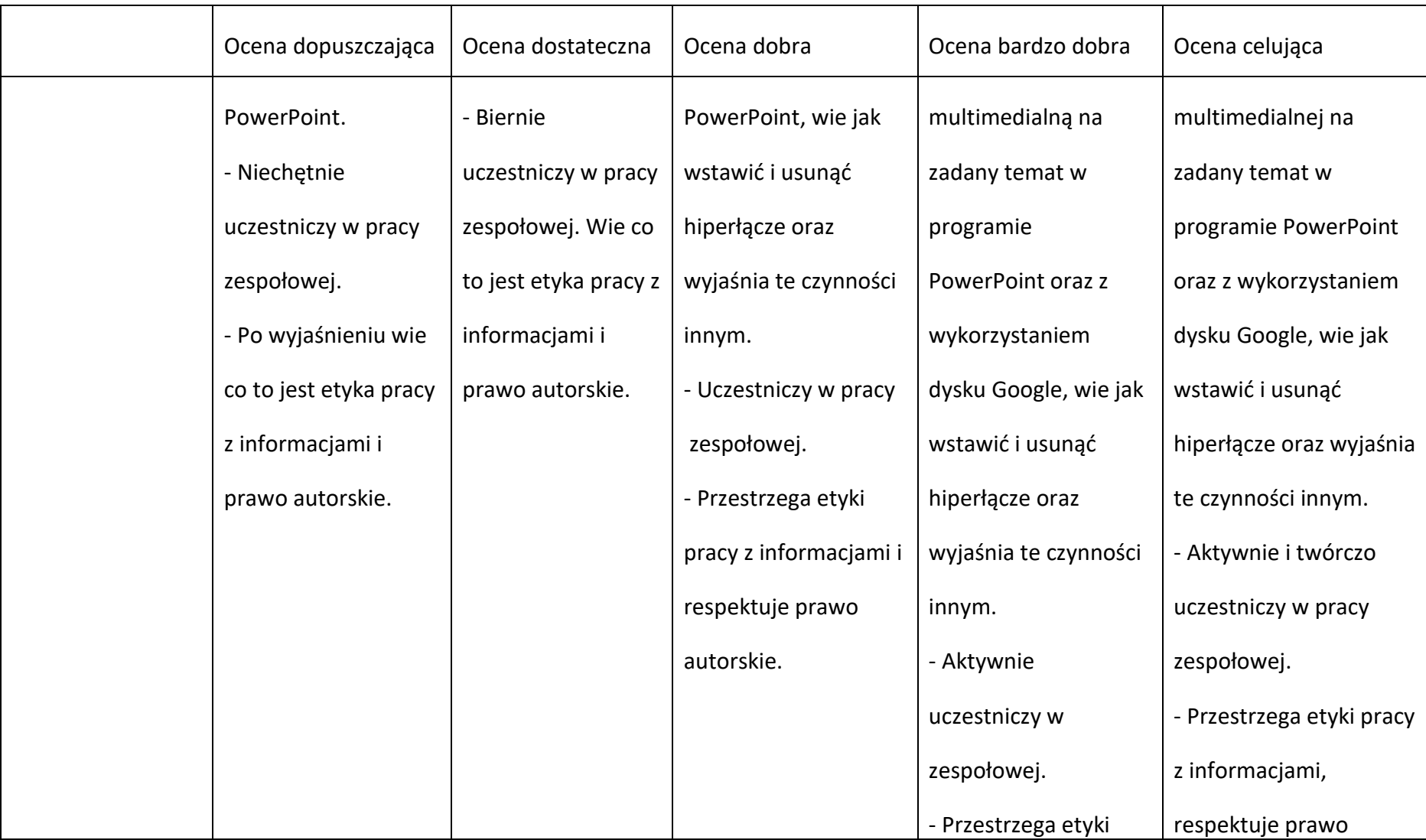

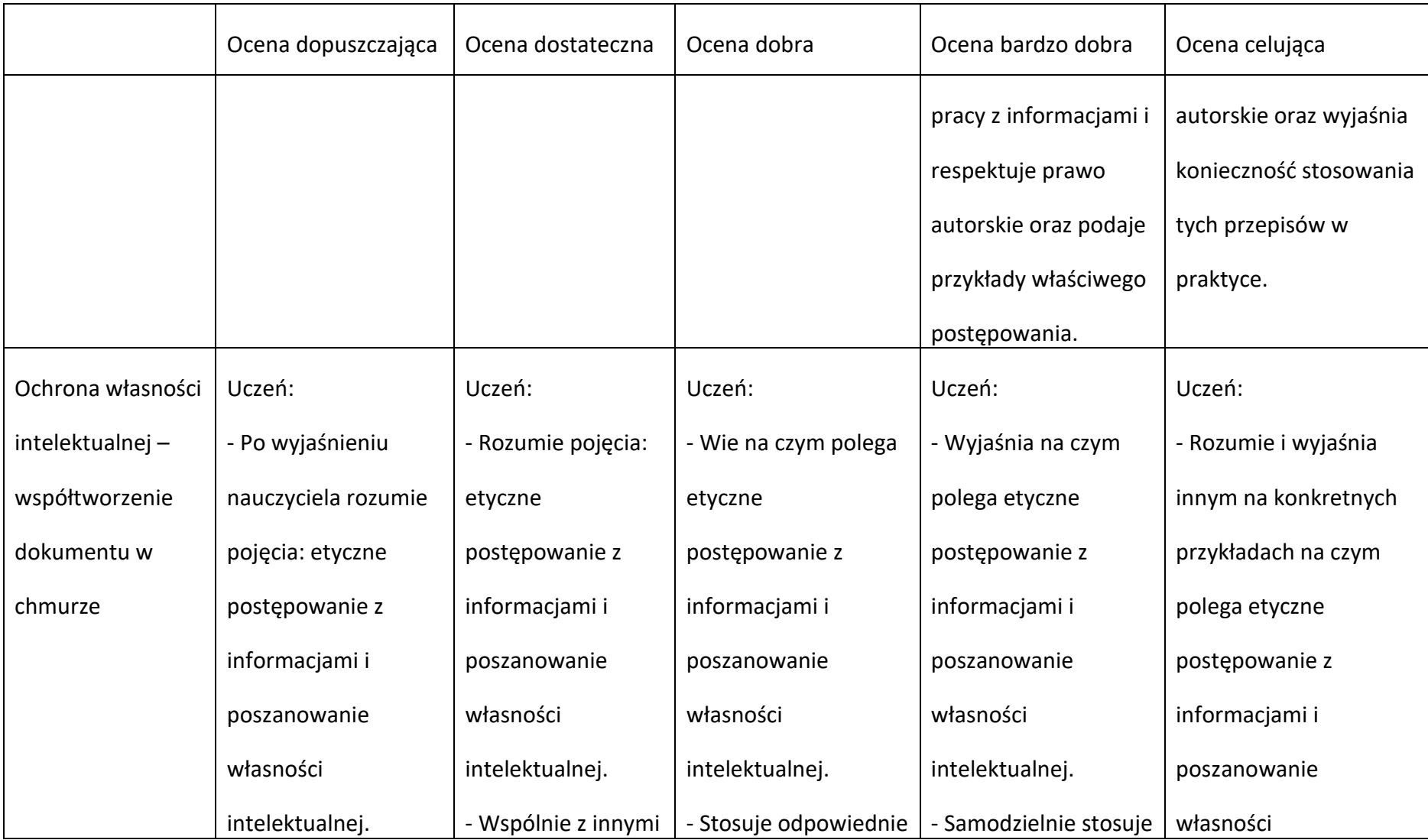

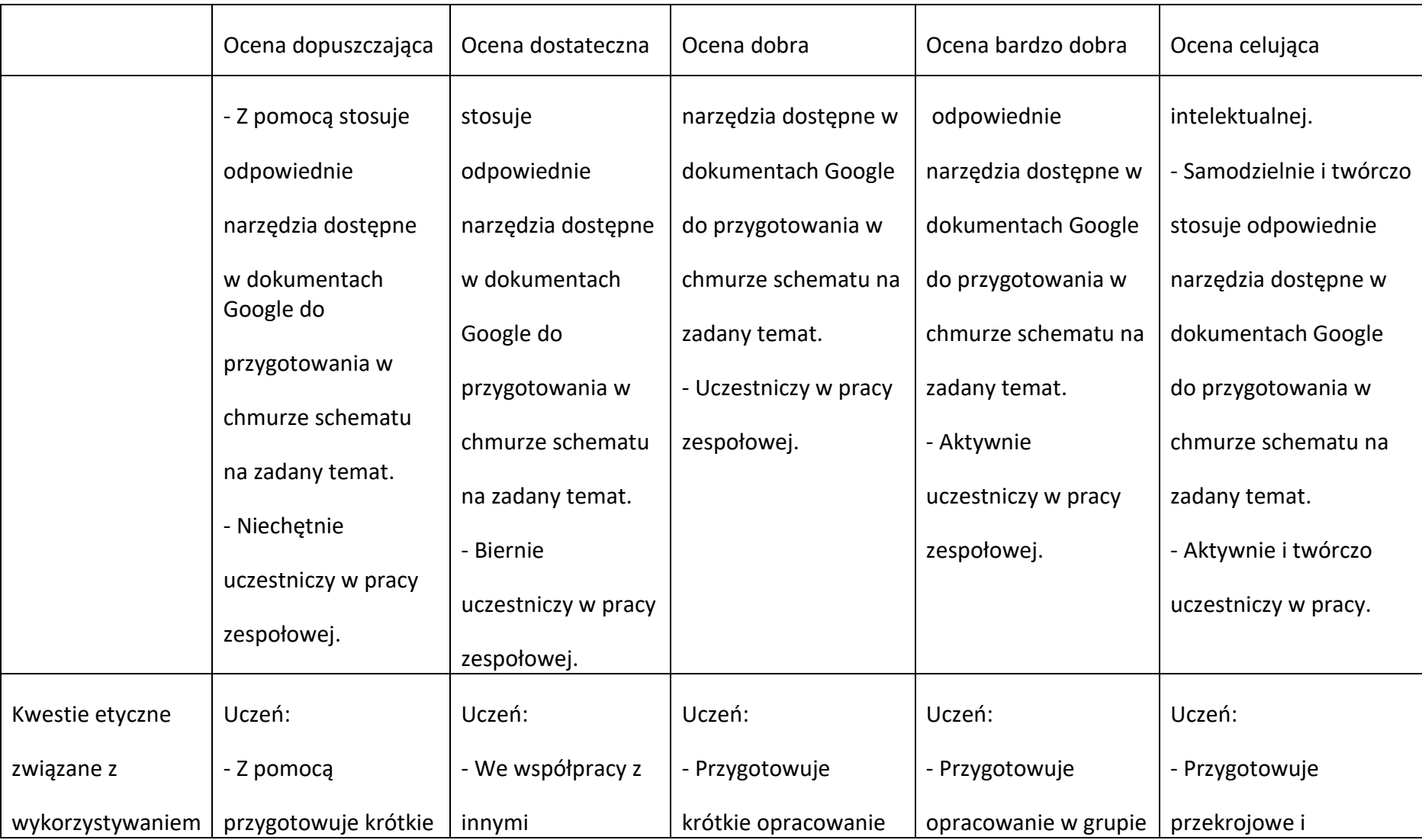

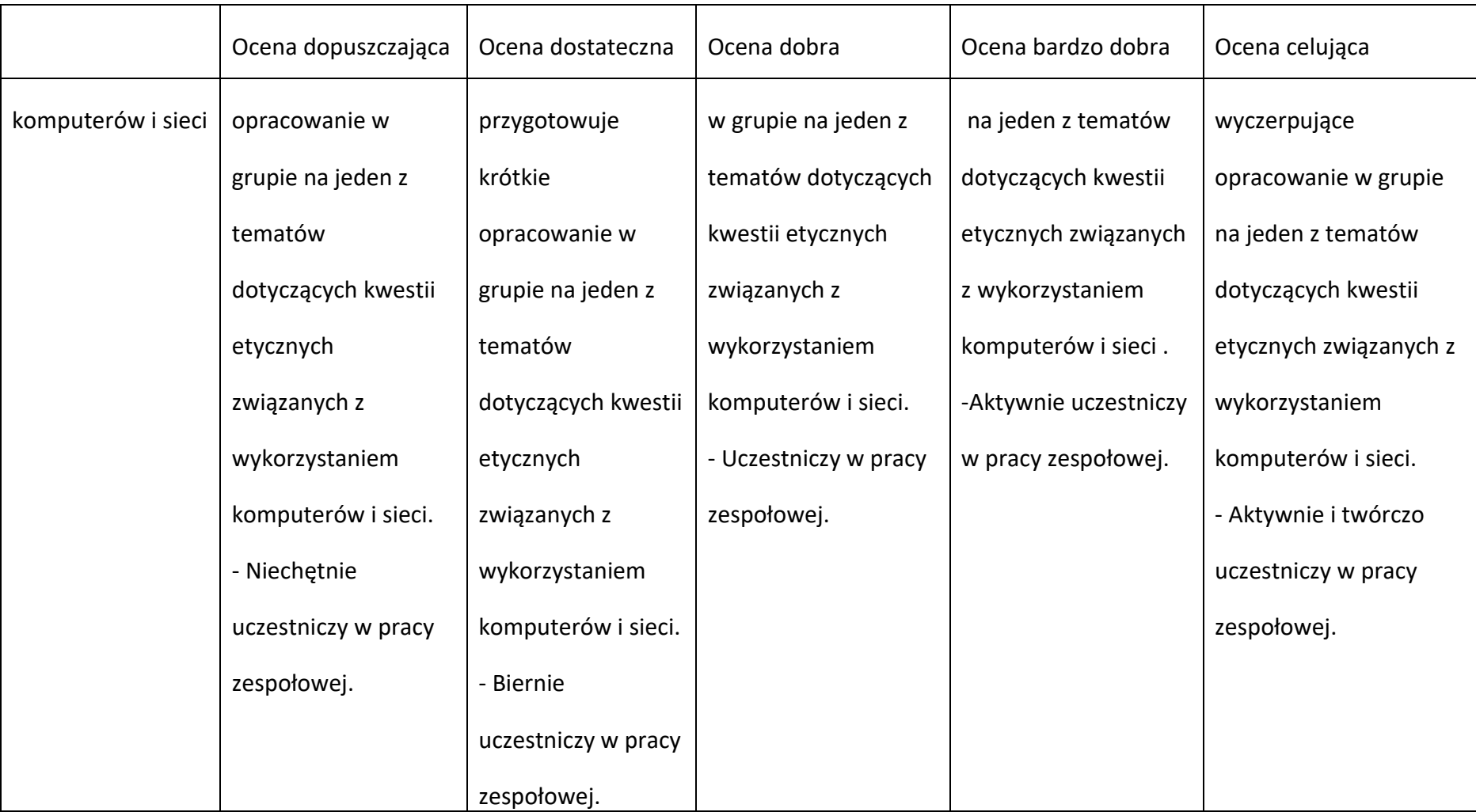